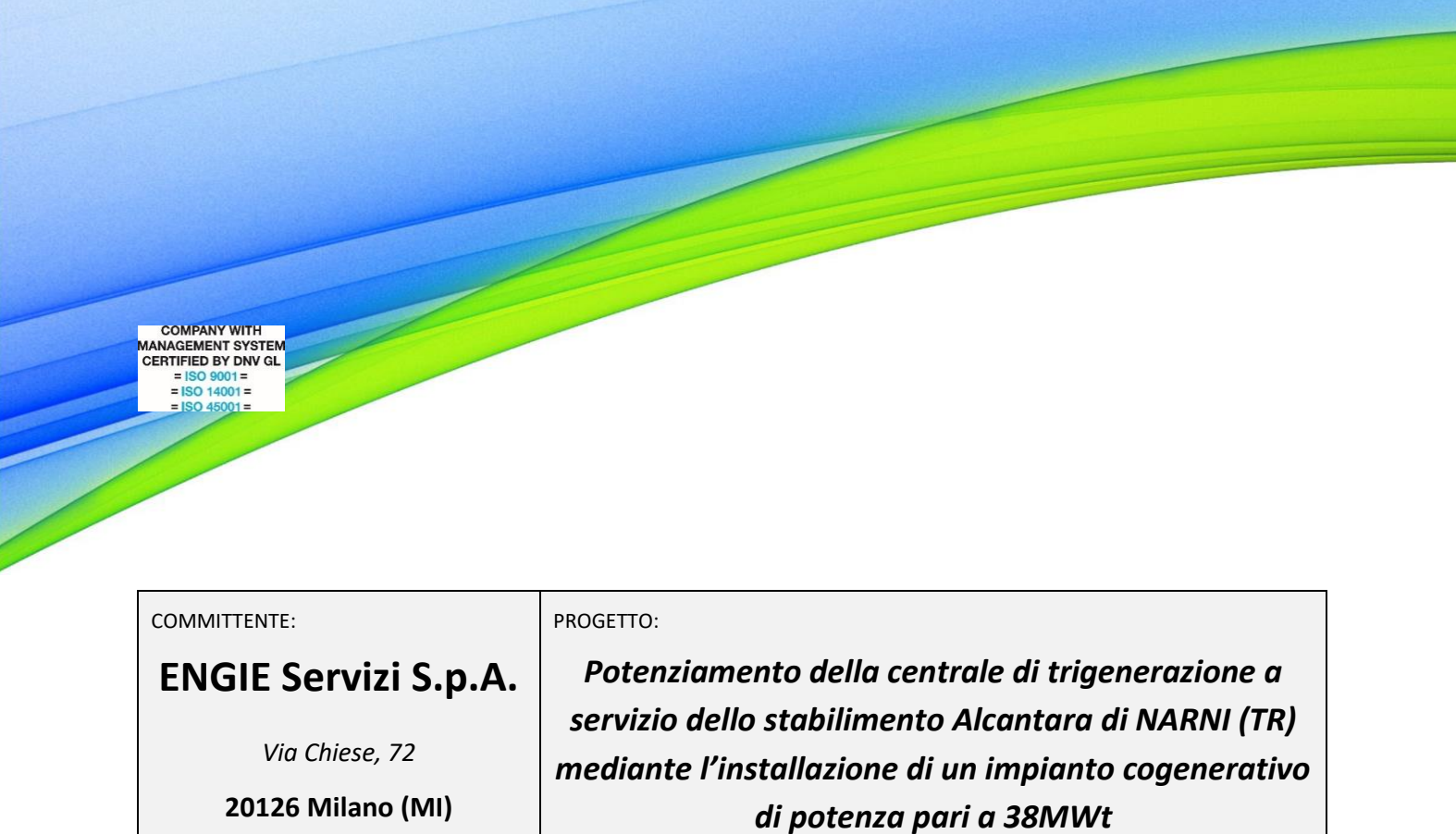

# *Piano di Monitoraggio Ambientale per la fase di cantiere*

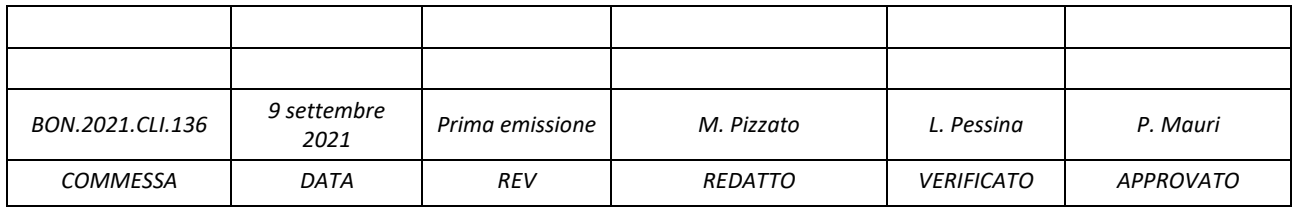

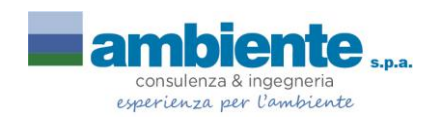

**Sede di Milano** via Paullo 11 – 20135 Milano Tel. 0245473370 Fax. 0245473371

Web page: [www.ambientesc.it](http://www.ambientesc.it/)

**Altre sedi principali**

**Carrara (sede legale e operativa)** Via Frassina, 21 - 54033 Carrara (MS) - Tel. 0585/855624 - Fax. 0585/855617

**Firenze** Via di Soffiano, 15 - 50143 Firenze (FI) - Tel. 055/7399056 - Fax 055/7134442

**Roma** Via L. Robecchi Brichetti, 6 - 00154 Roma (RM) - Tel. 06/45678571 **Taranto** Via Matera, km 598/I - 74014 Laterza (TA) - Mob. 347/1083531

*Potenziamento della centrale di trigenerazione a servizio dello stabilimento Alcantara - Comune di Narni (TR) Piano di Monitoraggio Ambientale per la fase di cantiere*

#### **Premessa**

Con il presente documento, *Ambiente spa* ha eseguito il mandato affidatole da **ENGIE Servizi S.p.A.** con la diligenza richiesta.

Le elaborazioni ed i risultati illustrati nel presente documento, sono stati ottenuti ottemperando le normative vigenti e le regole riconosciute nel settore di operatività e sono basati sullo stato delle conoscenze all'atto di stesura del rapporto.

*In riferimento a ciò Ambiente spa ha proceduto alla predisposizione della presente documentazione richiesta secondo le informazioni e le specifiche fornite dalla Committenza, la quale pertanto si assume ogni qualsivoglia responsabilità in ordine alla veridicità e correttezza delle stesse.*

A tal fine, *Ambiente spa* considera che:

- il committente, o i terzi da lui designati, hanno fornito tutte le informazioni corrette ed i documenti completi per l'esecuzione del mandato;
- il presente documento non verrà utilizzato in modo parziale;
- le elaborazioni ed i risultati conseguiti presenti nel seguente documento non verranno utilizzati per uno scopo diverso da quello convenuto o per altro oggetto, né saranno trasposti a circostanze modificate, senza essere stati riesaminati;
- nel presente documento con il termine "Committente" si intende la società **ENGIE Servizi S.p.A.** che ha incaricato Ambiente spa per la redazione del presente documento.

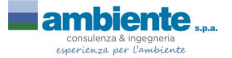

ENGIE Servizi S.p.A.

Potenziamento della centrale di trigenerazione a servizio dello stabilimento Alcantara - Comune di Narni (TR) Piano di Monitoraggio Ambientale per la fase di cantiere

#### **SOMMARIO**

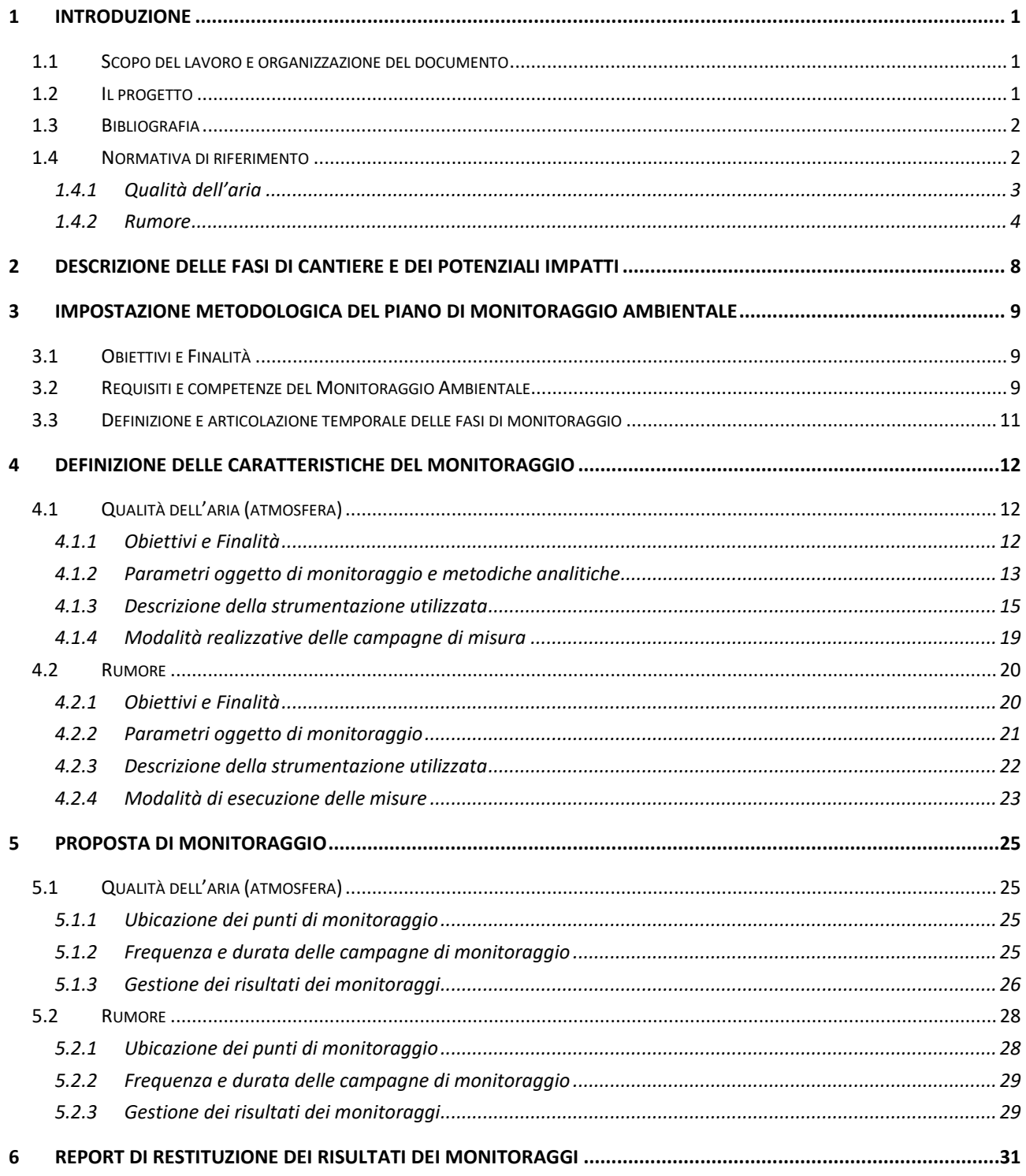

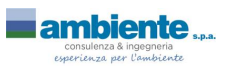

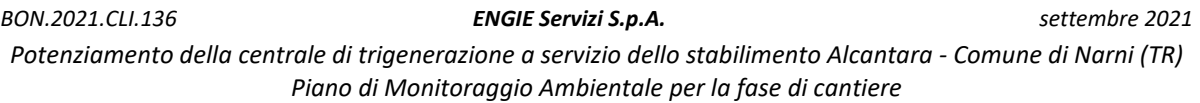

# **INDICE FIGURE**

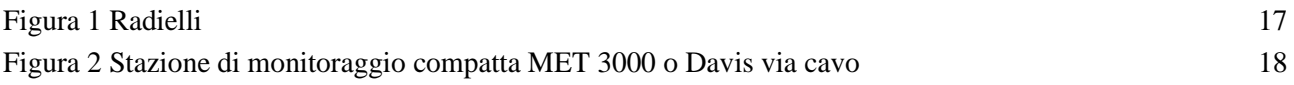

# **INDICE TABELLE**

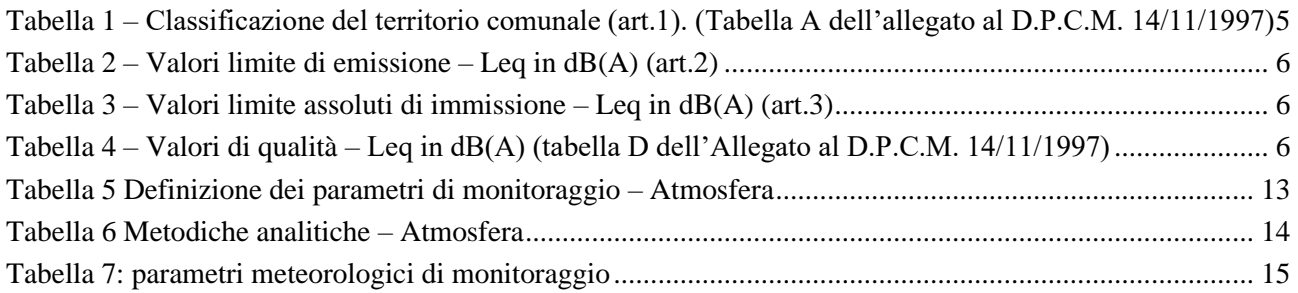

# **TAVOLE**

Tavola 1 – Planimetria ubicazione dei punti di monitoraggio

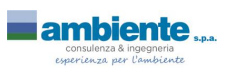

*Potenziamento della centrale di trigenerazione a servizio dello stabilimento Alcantara - Comune di Narni (TR) Piano di Monitoraggio Ambientale per la fase di cantiere*

# <span id="page-4-2"></span>**1 INTRODUZIONE**

#### <span id="page-4-1"></span>*1.1 Scopo del lavoro e organizzazione del documento*

Il presente documento costituisce il Piano di Monitoraggio Ambientale (PMA) per fase di cantiere relativo al Progetto di potenziamento della centrale di trigenerazione a servizio dello stabilimento di Alcantara di Narni (TR), in riscontro di quanto prescritto dalla Commissione Tecnica per la Verifica dell'Impatto Ambientale VIA-VAS in sede di parere di compatibilità ambientale n. 3219 del 13/12/2019 e del successivo parere tecnico n.144 del 21/12/2020.

In riferimento alle opere previste, la presente relazione:

- illustra e descrive le fasi di cantiere previste dal progetto, con particolare riferimento al cronoprogramma dei lavori;
- individua le attività potenzialmente impattanti e definisce le matrici ambientali di riferimento;
- individua i recettori potenzialmente impattati dalle attività di cantiere;
- descrive l'impostazione del Piano di Monitoraggio Ambientale (PMA);
- definisce i controlli da attuare prima dell'esecuzione e durante la fase realizzativa dell'opera, relativamente alle componenti ambientali per le quali sono stati individuati impatti ambientali potenzialmente significativi generati dalle attività di cantiere;
- individua le procedure di intervento e gli apprestamenti da attuare in caso i risultati dei monitoraggi evidenziassero la presenza di impatti;
- descrive le corrette modalità di gestione del cantiere e le misure da adottare per limitare gli impatti ambientali dei lavori.

Il documento è stato redatto recependo e contestualizzando le indicazioni delle Linee Guida della CSVIA, principale riferimento per la redazione di un Progetto di Monitoraggio Ambientale a livello nazionale, in linea con i riferimenti tecnici in materia.

Ciò premesso, la struttura metodologica del documento è organizzata secondo questa suddivisione in sezioni:

- 1. Premessa: in questa sezione vengono illustrati gli obiettivi del lavoro, il progetto e la normativa di riferimento;
- 2. Descrizione delle fasi di cantiere e dei potenziali impatti: in questa sezione, in seguito all'analisi degli elaborati di progetto forniti, vengono definiti i potenziali impatti delle principali fasi di cantiere;
- 3. Impostazione metodologica del Piano di Monitoraggio Ambientale: in questa sezione sono definiti gli obiettivi del Piano di Monitoraggio Ambientale e la metodologia di studio;
- 4. Definizione delle caratteristiche del monitoraggio: in tale sezione, per ciascuna componente ambientale, sono descritte le metodiche di misura;
- 5. Proposta di Monitoraggio: in questa sezione sono riportate, per ciascuna componente, la proposta di monitoraggio e la modalità di gestione dei risultati.

#### <span id="page-4-0"></span>*1.2 Il progetto*

Il potenziamento della centrale di trigenerazione in progetto prevede l'installazione di un nuovo impianto cogenerativo all'interno dell'insediamento produttivo della ditta Alcantara a Narni (TR). Il nuovo impianto di

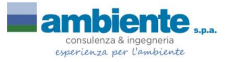

cogenerazione sarà costituito da un turbogas (TG2), associato a un generatore di vapore a recupero (GVR) con post-firing e fresh air di potenza 38 MWcomb (incluso post-firing) e potenza elettrica ISO 6 MWe.

Per quanto concerne le emissioni atmosferiche si rimanda alla documentazione di progetto presentata nell'ambito della procedura di VIA.

Allo stato attuale la centrale Engie presenta n. 4 camini di cui uno di emergenza, con altezze di scarico poste tra i 12 e i 15 metri d'altezza.

Il nuovo gruppo TG2 e GVR, dotato di post-firing (per brevi periodi in fresh air), sarà caratterizzato da due nuovi camini, con altezza pari a 15 m; il primo di convogliamento degli affluenti del gruppo cogenerativo, un secondo, di emergenza, di convogliamento dei fumi del TG2 nel caso particolare di shut down oppure ancora nel transitorio, prima del passaggio da fresh air a post firing (il tempo necessario al TG2 per raggiungere il minimo tecnico e poter fare il change over).

I valori di emissione del nuovo impianto cogenerativo recepiscono la prescrizione della Commissione Tecnica di VIA (Prescrizione n. 2 del Parere n. 3219 del 13/12/2019) relativamente alla necessità di equipaggiare l'impianto con abbattitori in grado di ridurre le emissioni delle concentrazioni di NOx a livello tale da ridurre almeno del 50 % i flussi di massa di tale inquinante.

# <span id="page-5-1"></span>*1.3 Bibliografia*

Si riporta di seguito la bibliografia consultata per la stesura del presente documento:

- Relazione Tecnica N° ALC3- GEN010 Rev.00B Nuovo gruppo di cogenerazione turbogas da 38 MWcomb a servizio dello stabilimento Alcantara di Nera Montoro (TR) (Engie, giugno 2019)
- Potenziamento della Centrale di trigenerazione a servizio dello stabilimento Alcantara Comune di Narni (TR) – Valutazione di Impatto Ambientale – Studio di Impatto Ambientale (RAMSE, luglio 2019)
- Potenziamento della Centrale di trigenerazione a servizio dello stabilimento Alcantara Comune di Narni (TR) – Valutazione di Impatto Ambientale – Piano di Monitoraggio Ambientale (RAMSE, luglio 2019)
- Potenziamento della Centrale di trigenerazione a servizio dello stabilimento Alcantara Comune di Narni (TR) – Valutazione di Impatto Ambientale – Sintesi non tecnica (RAMSE, luglio 2019)
- Planimetria dello stabilimento Alcantara
- GANTT preliminare delle attività di cantiere
- Piano di Sicurezza e Coordinamento realizzazione di nuovo impianto di cogenerazione aprile 2019

### <span id="page-5-0"></span>*1.4 Normativa di riferimento*

Si riportano di seguito le normative di riferimento per la stesura del presente elaborato.

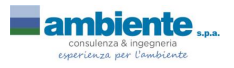

*Potenziamento della centrale di trigenerazione a servizio dello stabilimento Alcantara - Comune di Narni (TR) Piano di Monitoraggio Ambientale per la fase di cantiere*

#### <span id="page-6-0"></span>*1.4.1 Qualità dell'aria*

#### **Normativa europea**

- Direttiva 2008/50/CE del 21 maggio 2008 relativa alla qualità dell'aria ambiente e per un'aria più pulita in Europa.
- Direttiva 2004/107/CE del 21 maggio 2008 concernente l'arsenico, il cadmio, il mercurio, il nichel e gli idrocarburi policiclici aromatici nell'aria ambiente.
- Direttiva 2002/3/CE del 12 febbraio 2002 concernente i valori bersaglio per l'ozono.
- Direttiva 2000/69/CE del 16 novembre 2000 concernente i valori limite per il benzene ed il monossido di carbonio nell'aria ambiente.
- Direttiva 1999/30/CE del 22 aprile 1999 concernente i valori limite di qualità dell'aria ambiente per il biossido di zolfo, il biossido di azoto, gli ossidi di azoto, le particelle e il piombo.
- Direttiva 96/62/CE del 27 settembre 1996 in materia di valutazione e di gestione della qualità dell'aria ambiente.

#### **Normativa nazionale**

- D. LGS n. 155 del 13/08/2010: Attuazione della direttiva 2008/50/CE relativa alla qualità dell'aria ambiente e per un'aria più pulita in Europa.
- DL n. 152 del 03/08/2007: Attuazione della direttiva 2004/107/CE concernente l'arsenico, il cadmio, il mercurio, il nichel e gli idrocarburi policiclici aromatici nell'aria ambiente.
- D.Lgs. n. 152 del 03/04/2006: "Norme in materia ambientale" cosi come modificato dal D.Lgs. 4 del 16/01/2008 "Ulteriori disposizioni correttive ed integrative del decreto legislativo 3 aprile 2006, n. 152, recante norme in materia ambientale".
- D.Lgs. 21 Maggio 2004, n. 183: Attuazione della direttiva 2002/3/CE relativa all'ozono nell'aria, in vigore dal 07 Agosto 2004.
- Decreto 1 ottobre 2002, n. 261: Ministero dell'Ambiente e della Tutela del Territorio. Regolamento recante le direttive tecniche per la valutazione preliminare della qualità dell'aria ambiente, i criteri per l'elaborazione del piano e dei programmi di cui agli articoli 8 e 9 del decreto legislativo 4 agosto 1999, n. 351. (GU n. 272 del 20-11-2002).
- D.M. 60 del 2 aprile 2002: "Recepimento della direttiva 1999/30/CE del Consiglio del 22 aprile 1999 concernente i valori limite di qualità dell'aria ambiente per il biossido di zolfo, il biossido di azoto, gli ossidi di azoto, le particelle e il piombo e della direttiva 2000/69/CE relativa ai valori limite di qualità dell'aria ambiente per il benzene ed il monossido di carbonio".
- D.M. 25 agosto 2000: "Aggiornamento dei metodi di campionamento, analisi e valutazione degli inquinanti, ai sensi del decreto del Presidente della Repubblica 24 maggio 1988, n. 203".
- D.Lgs. 351 del 4 agosto 1999: "Attuazione della direttiva 96/62/CE in materia di valutazione e di gestione della qualità dell'aria ambiente".
- D.M. 16 maggio 1996: "Attivazione di un sistema di sorveglianza di inquinamento da ozono".

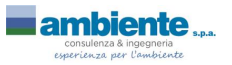

- D.M. 15 aprile 1994: "Norme tecniche in materia di livelli e di stati di attenzione e di allarme per gli inquinanti atmosferici nelle aree urbane, ai sensi degli artt. 3 e 4 del DPR 24 maggio 1988, n. 203 e dell'art. 9 del DM 20 maggio 1991".
- D.M. 25 novembre 1994: "Aggiornamento delle norme tecniche in materia di limiti di concentrazione e di livelli di attenzione e di allarme per gli inquinanti atmosferici nelle aree urbane e disposizioni per la misura di alcuni inquinanti di cui al decreto ministeriale 15 aprile 1994".
- D.M. 12 novembre 1992: "Criteri generali per la prevenzione dell'inquinamento atmosferico nelle grandi zone urbane e disposizioni per il miglioramento della qualità dell'aria".
- D.M. 20 maggio 1991: "Criteri per l'elaborazione dei piani regionali per il risanamento e la tutela della qualità dell'aria".
- D.P.R. 203 del 24 maggio 1988: "Attuazione delle direttive CEE nn. 80/779, 82/884, 84/360 e 85/203 concernenti norme in materia di qualità dell'aria, relativamente a specifici agenti inquinanti e di inquinamento prodotto dagli impianti industriali, ai sensi dell'art. 15 della L. 16 aprile 1987 n° 183".
- D.P.C.M. 28 marzo 1983: "Limiti massimi di accettabilità delle concentrazioni e di esposizione relativi ad inquinanti dell'aria nell'ambiente esterno".

### <span id="page-7-0"></span>*1.4.2 Rumore*

Attualmente il quadro normativo nazionale si basa sulla **Legge quadro n. 447 del 26 Ottobre 1995** e da una serie di decreti attuativi della legge quadro (**DPCM 14 Novembre 1997, DM 16 Marzo 1998, DPCM 31 marzo 1998, DPR n. 142 del 30/3/2004**), che rappresentano gli strumenti legislativi della disciplina organica e sistematica dell'inquinamento acustico.

La legge quadro dell'inquinamento acustico stabilisce i principi fondamentali in materia di tutela dell'ambiente esterno e dell'ambiente abitativo dall'inquinamento acustico, ai sensi e per gli effetti dell'art. 117 della Costituzione. Essa delinea le direttive, da attuarsi tramite decreto, su cui si debbono muovere le pubbliche amministrazioni e i privati per rispettare, controllare e operare nel rispetto dell'ambiente dal punto di vista acustico.

Il **DPCM del 14 Novembre del 1997** "Determinazione dei valori limite delle sorgenti sonore" determina i valori limite di emissione delle singole sorgenti, i valori limite di immissione nell'ambiente esterno dall'insieme delle sorgenti presenti nell'area in esame, i valori di attenzione ed i valori di qualità le cui definizioni sono riportate nella legge quadro n. 447/95 e riportati di seguito nelle tabelle B-C-D. Tali valori sono riferibili alle classi di destinazione d'uso del territorio riportate nella tabella A allegata al presente decreto e adottate dai Comuni ai sensi e per gli effetti della legge n. 447/95.

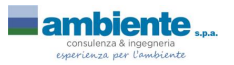

*Potenziamento della centrale di trigenerazione a servizio dello stabilimento Alcantara - Comune di Narni (TR) Piano di Monitoraggio Ambientale per la fase di cantiere*

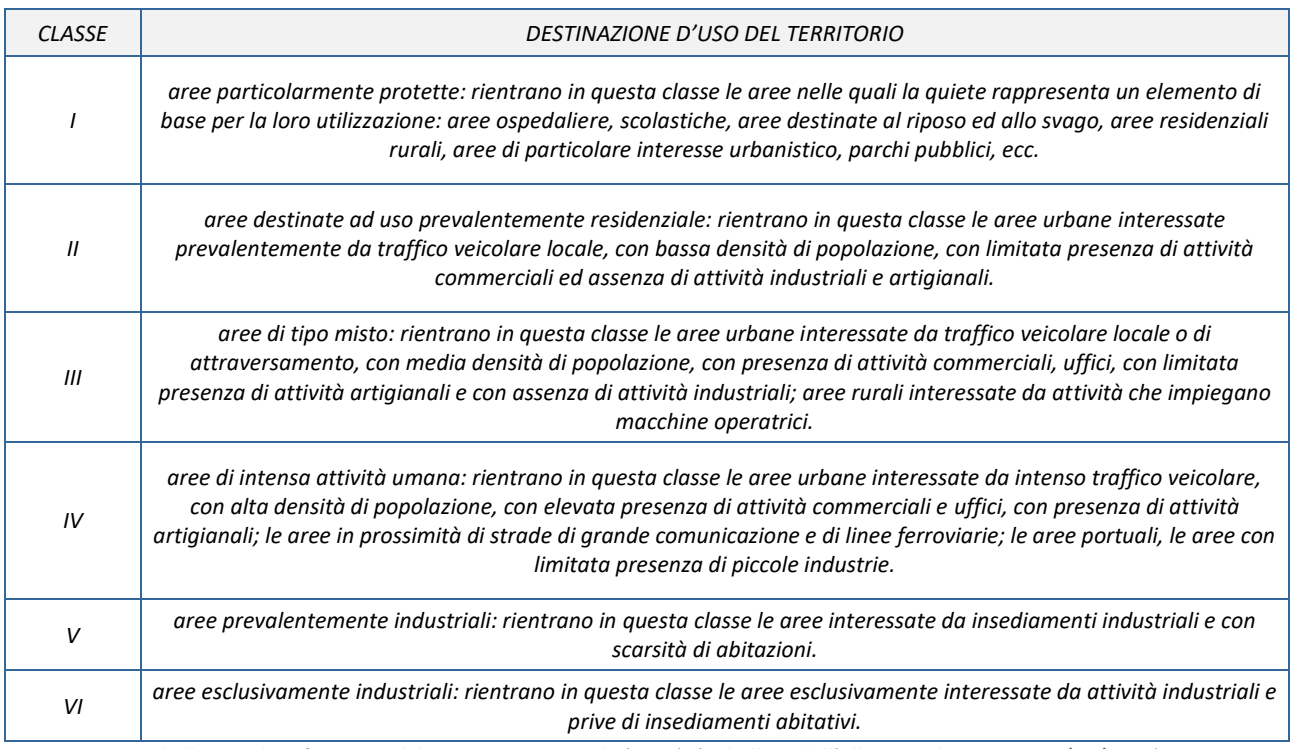

<span id="page-8-0"></span>*Tabella 1 – Classificazione del territorio comunale (art.1). (Tabella A dell'allegato al D.P.C.M. 14/11/1997)*

Il **D.P.C.M. 14/11/1997** definisce, per ognuna delle classi acustiche previste:

- Valore limite di emissione<sup>1</sup>: valore massimo di rumore che può essere emesso da una sorgente sonora, misurato in prossimità della sorgente stessa.
- **Valore limite assoluto di immissione**<sup>2</sup>: valore massimo di rumore che può essere immesso da una o più sorgenti sonore nell'ambiente abitativo o nell'ambiente esterno, misurato in prossimità dei ricettori.
- **Valore limite differenziale di immissione**<sup>3</sup>: è definito come differenza tra il livello equivalente di rumore ambientale (rumore con tutte le sorgenti attive) ed il rumore residuo (rumore con la sorgente da valutare non attiva).
- Valore di attenzione<sup>4</sup>: valore di immissione che segnala la presenza di un potenziale rischio per la salute umana o per l'ambiente. E' importante sottolineare che in caso di superamento dei valori di attenzione, è obbligatoria l'adozione dei piani di risanamento di cui all'art. 7 della L.n°447/1995;

<sup>4</sup> Art.2, comma 1, lettera g) della L.447/1995.

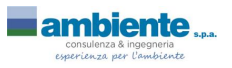

<sup>1</sup> Art.2, comma 1, lettera e) della L.447/1995.

<sup>2</sup> Art.2, comma 1, lettera f) della L.447/1995.

<sup>3</sup> Art.2, comma 3 della L.447/1995.

*Potenziamento della centrale di trigenerazione a servizio dello stabilimento Alcantara - Comune di Narni (TR) Piano di Monitoraggio Ambientale per la fase di cantiere*

• Valore di qualità<sup>5</sup>: valore di rumore da conseguire nel breve, nel medio e nel lungo periodo con le tecnologie e le metodiche di risanamento disponibili.

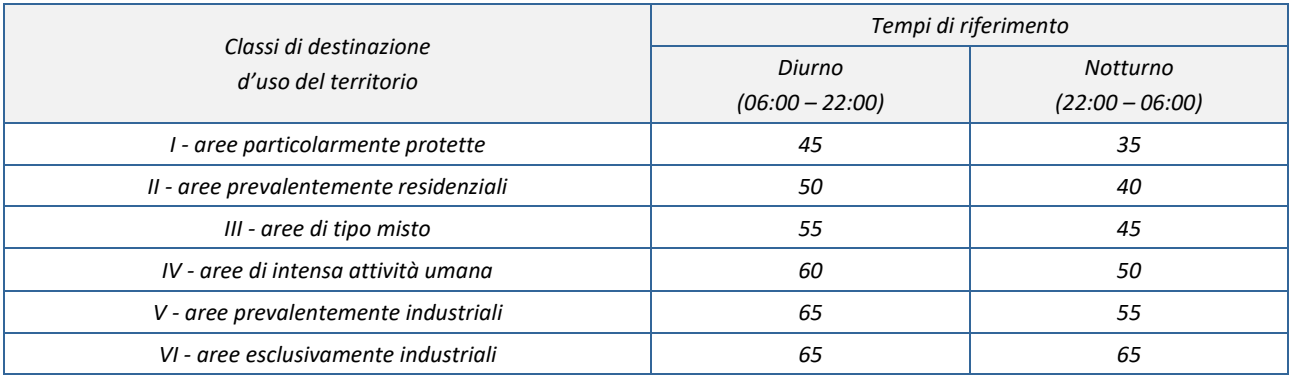

*Tabella 2 – Valori limite di emissione – Leq in dB(A) (art.2)*

<span id="page-9-1"></span>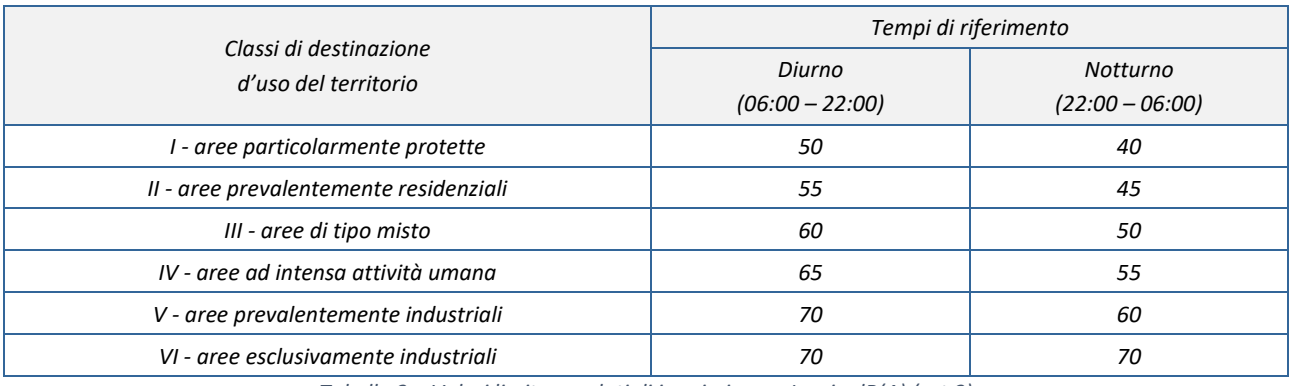

*Tabella 3 – Valori limite assoluti di immissione – Leq in dB(A) (art.3)*

<span id="page-9-2"></span>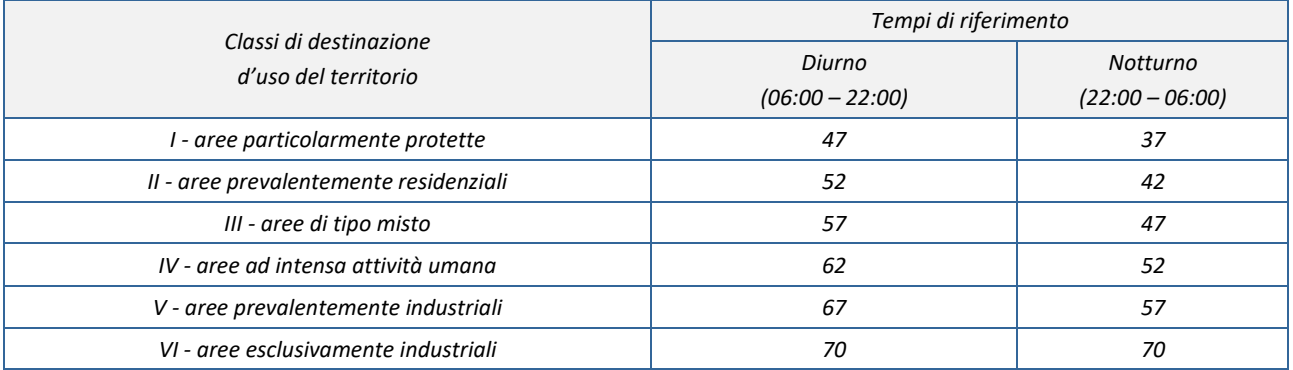

<span id="page-9-0"></span>*Tabella 4 – Valori di qualità – Leq in dB(A) (tabella D dell'Allegato al D.P.C.M. 14/11/1997)*

<sup>5</sup> Art.2, comma 1, lettera h) della L.447/1995.

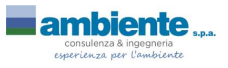

Per quanto concerne i valori limite differenziali di immissione, il decreto suddetto stabilisce che tali valori, definiti dalla legge quadro 26 ottobre 1995, n. 447, non sono applicabili nelle aree classificate come classe VI della Tabella A e se la rumorosità è prodotta da infrastrutture stradali, ferroviarie e aeroportuali. L'art. 5 fa riferimento chiaramente alle infrastrutture dei trasporti per le quali i valori limite assoluti di immissione e di emissione relativi alle singole infrastrutture dei trasporti, all'interno delle rispettive fasce di pertinenza, fissati successivamente dal DPR n. 142 del 2004.

Il **DM Ambiente 16 marzo 1998** "Tecniche di rilevamento e di misurazione dell'inquinamento acustico". Emanato in ottemperanza al disposto dell'art. 3 comma 1, lettera c) della L.447/95, individua le specifiche che devono essere soddisfatte dalla strumentazione di misura, i criteri e le modalità di esecuzione delle misure (indicate nell'allegato B al presente decreto). I criteri e le modalità di misura del rumore stradale e ferroviario sono invece indicati nell'allegato C al presente Decreto, mentre le modalità di presentazione dei risultati delle misure lo sono in allegato D al Decreto di cui costituisce parte integrante.

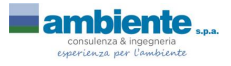

*Potenziamento della centrale di trigenerazione a servizio dello stabilimento Alcantara - Comune di Narni (TR) Piano di Monitoraggio Ambientale per la fase di cantiere*

# <span id="page-11-0"></span>**2 DESCRIZIONE DELLE FASI DI CANTIERE E DEI POTENZIALI IMPATTI**

Tutti gli impianti di nuova installazione (turbogas, caldaia, trattamento acqua, quadri MT/BT e di comando) saranno ospitati su un basamento in calcestruzzo armato fuori terra, per la realizzazione del quale sono previsti sbancamenti per circa 500 mc e la realizzazione di getti di calcestruzzo per circa 600 mc.

Sulla base della documentazione fornita, sono state individuate le seguenti fasi principali di lavorazione nella realizzazione degli interventi previsti, che possono potenzialmente generare un impatto sulle matrici ambientali elencate nella tabella seguente:

- 1. Scavi di sbancamento
- 2. Posa Reti interrate, cavidotti, sottoservizi, ecc.
	- a. Demolizione di pavimentazioni stradali
		- b. Posa condotte in acciaio, pozzetti prefabbricati, posa di chiusini
		- c. Rinterro scavi
		- d. Ripristino pavimentazione stradale
- 3. Armature
	- a. Getto Travi e plinti di fondazione
	- b. Getto Pilastri e setti in elevazione, cordoli di piano, travi
- 4. Realizzazione basamenti
- 5. Montaggio impianti

Da una analisi delle lavorazioni previste, dei mezzi e delle attrezzature utilizzati, è stata effettuata una valutazione dei potenziali impatti per ogni matrice ambientale, di seguito riassunta:

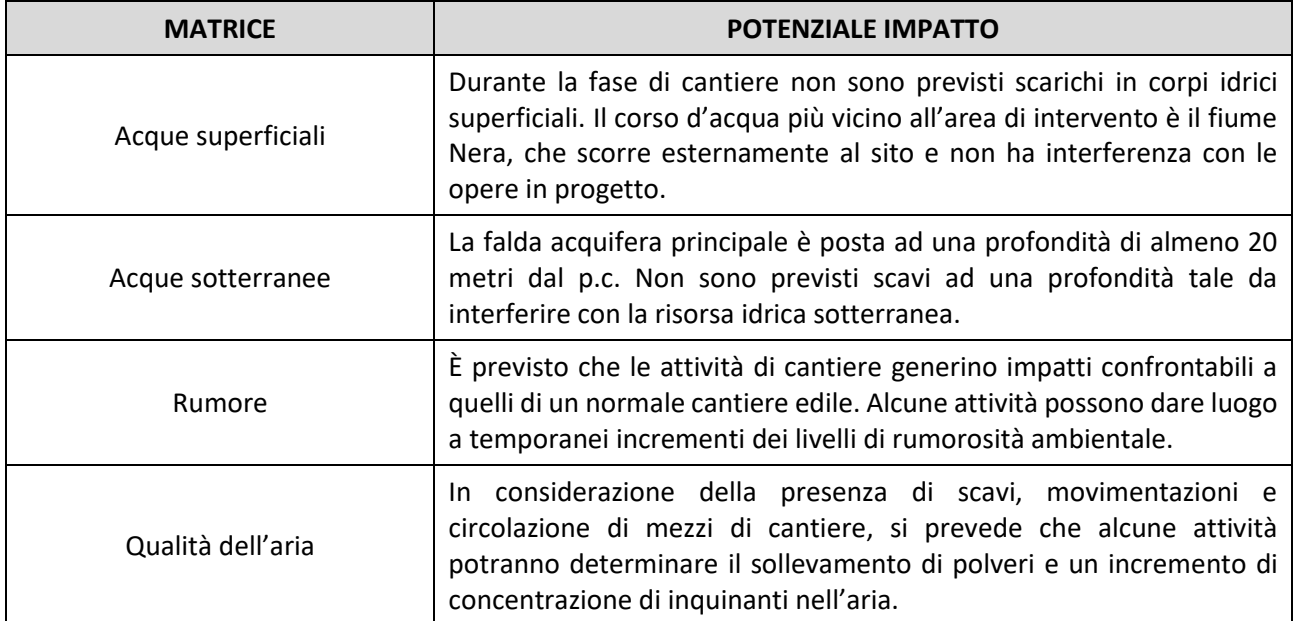

Di conseguenza, gli unici potenziali impatti che le opere in oggetto possono determinare sulle matrici ambientali analizzate sono relativi alla qualità dell'aria e al clima acustico. Le attività di monitoraggio previste dal seguente PMA di cantiere sono riferite pertanto a tali componenti.

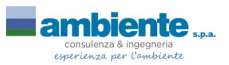

# <span id="page-12-1"></span>**3 IMPOSTAZIONE METODOLOGICA DEL PIANO DI MONITORAGGIO AMBIENTALE**

Il Piano di Monitoraggio Ambientale qui predisposto raccoglie, per tutte le componenti ambientali indagate, le indicazioni relative alle misure previste nell'area di intervento. Sulla base delle valutazioni espresse nei paragrafi precedenti, le componenti ambientali comprese nel presente PMA sono le seguenti:

- atmosfera;
- rumore.

Il PMA è stato redatto tenendo conto, in base alle attività previste per l'installazione della nuova centrale, dei possibili impatti sulle matrici ambientali oggetto di valutazione nell'ambito dello Studio di Impatto Ambientale.

### <span id="page-12-0"></span>*3.1 Obiettivi e Finalità*

Come previsto dalle Linee Guida per il Monitoraggio Ambientale e in considerazione dell'evoluzione dell'approccio progettuale rispetto al contenimento degli impatti sull'ambiente, gli obiettivi che il monitoraggio ambientale deve perseguire sono:

- Confrontare le tipologie e le entità degli impatti previsti dallo Studio di Impatto Ambientale (SIA) con quelli che effettivamente si verificano in fase di costruzione ed esercizio dell'infrastruttura;
- Verificare, durante la costruzione, l'eventuale insorgere di tipologie di impatti non previste dallo SIA e/o criticità ambientali che necessitano di tempestive azioni correttive;
- Permettere una correlazione dei dati ambientali che fornisca indicazioni circa l'andamento naturale dei parametri monitorati ed eventuali variazioni insorte tra ante operam e corso d'opera, al fine di valutare l'evolversi della situazione ambientale;
- Verificare l'efficacia delle misure di compensazione e/o mitigazione attuate provvisoriamente per la fase di cantiere.

# <span id="page-12-2"></span>*3.2 Requisiti e competenze del Monitoraggio Ambientale*

La progettazione del monitoraggio ambientale e, conseguentemente, la sua esecuzione e gestione, devono essere formulati e definiti per mirare al raggiungimento dei suddetti obiettivi; pertanto, è necessario che soddisfino i requisiti di seguito riportati:

- Prevedere il coordinamento e la condivisione dei dati e dei risultati delle attività di monitoraggio previste con gli Enti territoriali ed ambientali preposti al controllo e/o che operano nell'ambito della tutela e dell'uso delle risorse ambientali;
- Prevedere che la rete di monitoraggio progettata sia conforme agli obiettivi del piano;
- Pervenire ad un dimensionamento del monitoraggio proporzionato alla significatività degli impatti previsti in fase di redazione dello SIA e all'importanza dell'opera definiti in base a:
	- o Estensione spaziale dell'area interessata dall'opera e dai suoi effetti ambientali;
	- o Particolari criticità e/o sensibilità dell'area;

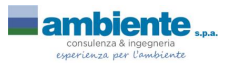

*Potenziamento della centrale di trigenerazione a servizio dello stabilimento Alcantara - Comune di Narni (TR) Piano di Monitoraggio Ambientale per la fase di cantiere*

- $\circ$  Entità, sia in termini qualitativi che quantitativi, dell'impatto previsto sulla specifica componente ambientale;
- o Probabilità e frequenza di accadimento, durata prevista dell'impatto considerato;
- o Reversibilità degli effetti generati dalla criticità ambientale associata al singolo impatto;
- Selezionare modalità di attuazione del Monitoraggio Ambientale che siano anche esse proporzionate all'opera in progetto, in termini di:
	- o Estensione spaziale dell'areale di monitoraggio selezionato per ogni specifica componente ambientale;
	- o Numero e tipologia di matrici ambientali coinvolte e monitorate;
	- o Numero e tipologia di stazioni di monitoraggio per ogni componente;
	- o Parametri di monitoraggio;
	- o Frequenza e durata dei campionamenti;
	- o Fasi di monitoraggio e loro durata per ciascuna componente ambientale esaminata;
- Focalizzare il PMA su misure e metodiche che consentano di valutare il reale impatto della singola opera specifica sull'ambiente;
- Avvalersi di metodologie di restituzione dei dati che siano conformi agli standard europei vigenti (INSPIRE, ISO) in modo da garantire l'universalità dell'interpretazione del dato e l'interazione tra sistemi di trasmissione e scambio dei dati;
- Definire la struttura organizzativa preposta all'effettuazione del MA;
- Specificare la programmazione dettagliata spazio-temporale delle attività di monitoraggio per ciascuna componente ambientale di monitoraggio che resti, comunque, sufficientemente flessibile in base alle variazioni del cronoprogramma delle lavorazioni di cantiere;
- Fornire contenuti chiari e univoci, facilmente attuabili e interpretabili, che definiscano:
	- o Modalità di rilevamento e uso della strumentazione aggiornati in base alla normativa vigente;
	- o Metodologie validate e di comprovato rigore tecnico-scientifico;
	- o Meccanismi di segnalazione tempestiva di eventuali anomalie;
	- o Parametri e indicatori facilmente misurabili e affidabili, nonché rappresentativi delle varie situazioni ambientali;
	- o Numero, tipologie e distribuzione territoriale delle stazioni di misura con motivazione della scelta in base alle interferenze e alla sensibilità/criticità dell'ambiente interessato;
	- o Frequenza delle misure adeguata alle componenti che si intendono monitorare;
- Prevedere e identificare i costi del monitoraggio dettagliati sia in base alle diverse componenti ambientali sia in base alle fasi di monitoraggio che tenga in debita considerazione imprevisti tecnici e che sia inserito nel computo economico del progetto.

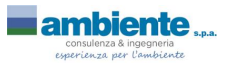

# <span id="page-14-0"></span>*3.3 Definizione e articolazione temporale delle fasi di monitoraggio*

Il Piano di Monitoraggio Ambientale deve essere chiaramente definito da un punto di vista temporale in due fasi:

> Monitoraggio Ante Operam (AO), che si conclude prima dell'inizio di qualsiasi attività interferente con la componente ambientale. Al termine della fase di Ante Operam si devono avere tutti gli strumenti per delineare il quadro della situazione nell'area di intervento prima dell'installazione dei cantieri e dell'inizio delle lavorazioni. Il Monitoraggio ante operam deve essere progettato in modo da fornire indicazioni circa:

- o Lo stato fisico dei luoghi ed eventuali peculiarità o criticità esistenti prima dell'inizio delle attività;
- o La situazione di partenza, rispetto alla quale valutare la sostenibilità ambientale dell'opera, che costituisce termine di paragone per valutare l'esito dei successivi rilevamenti atti a descrivere gli effetti indotti dalla realizzazione dell'opera; ciò consente la valutazione comparata con i controlli effettuati in corso d'opera, al fine di evidenziare specifiche esigenze ambientali.
- Monitoraggio in Corso d'Opera (CO), che comprende tutto il periodo di realizzazione, dall'apertura dei cantieri fino al loro completo smantellamento e al ripristino dei siti. Comprende le attività di monitoraggio volte alla verifica delle eventuali modificazioni indotte dalle lavorazioni, sia direttamente che indirettamente, sulle diverse matrici ambientali. L'attivazione del monitoraggio dei punti di controllo delle componenti ambientali sarà correlata con il cronoprogramma effettivo delle attività. Il Monitoraggio in Corso d'Opera fornisce, quindi, una caratterizzazione ad ampio raggio dei livelli di concentrazione degli inquinanti e degli indicatori ambientali su tutte le matrici coinvolte, individuando in continuo e in tempo pressoché reale eventuali situazioni di anomalia rispetto alle previsioni effettuate in fase di valutazione degli impatti e nella fase Ante Operam. Pertanto, il monitoraggio ambientale corso d'opera deve essere progettato in modo da fornire indicazioni circa:
	- o L'evoluzione di quegli indicatori ambientali, rilevati nello stato iniziale, rappresentativi di fenomeni soggetti a modifiche indotte dalla realizzazione dell'opera, direttamente o indirettamente (es.: allestimento del cantiere; sbancamento; …);
	- o Situazioni specifiche, al fine di adeguare la conduzione dei lavori;
	- o Criticità ambientali, che richiedono ulteriori esigenze di monitoraggio, e l'eventuale adozione di azioni correttive e mitigative.

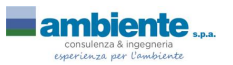

*Potenziamento della centrale di trigenerazione a servizio dello stabilimento Alcantara - Comune di Narni (TR) Piano di Monitoraggio Ambientale per la fase di cantiere*

# <span id="page-15-2"></span>**4 DEFINIZIONE DELLE CARATTERISTICHE DEL MONITORAGGIO**

Al fine di rendere facilmente consultabile il documento, in questo paragrafo sono descritte, per ogni componente ambientale indagata, tutte le metodiche di misura comuni a tutti gli interventi, definendone obiettivi, tipologie di misura e parametri di monitoraggio.

# <span id="page-15-1"></span>*4.1 Qualità dell'aria (atmosfera)*

### <span id="page-15-0"></span>*4.1.1 Obiettivi e Finalità*

Gli impatti a carico della componente atmosfera, determinati dalle lavorazioni previste per la realizzazione dell'opera, possono essere principalmente riconducibili a:

- L'esercizio e la gestione di impianti e macchine in cantiere;
- La diffusione e il sollevamento di polveri legate alle fasi di scavo, alla movimentazione dei materiali, alle demolizioni o al transito di mezzi d'opera su piste di cantiere;
- L'emissione di inquinanti da traffico da parte dei mezzi d'opera.

La qualità dell'aria sarà monitorata al fine di preservare la salubrità dei lavoratori e delle persone che vivono/lavorano in prossimità delle aree di intervento.

Il monitoraggio della componente atmosfera si è posto, quindi, l'obiettivo principale di valutare non solo i livelli di concentrazione degli inquinanti previsti nella normativa nazionale (D. Lgs. 155/2010 e s.m.i.), come polveri fini e inquinanti gassosi da traffico (IPA, NOx e Metalli), ma anche di analizzare e approfondire le analisi sui dati e sui parametri di monitoraggio in modo da correlare le concentrazioni rilevate con il contributo effettivo imputabile alle lavorazioni e alla presenza dei cantieri, al fine di individuare l'esistenza di eventuali stati di attenzione e indirizzare gli interventi di mitigazione. Dal confronto tra i valori rilevati dei parametri di qualità dell'aria, i valori limite definiti nelle norme di riferimento, le lavorazioni effettuate durante il monitoraggio e i livelli pregressi di concentrazione degli inquinanti, sarà possibile valutare:

- L'eventuale l'incremento del livello di concentrazioni di polveri indotto in fase di realizzazione dell'opera;
- L'eventuale l'incremento dei restanti inquinanti in funzione delle lavorazioni effettuate nel cantiere.

In tal modo, il monitoraggio permetterà, in fase di esecuzione dell'opera, di intervenire in caso di rilievo di criticità sulle modalità operative di conduzione delle lavorazioni e sulla predisposizione di misure correttive e/o preventive in accordo con la gestione ambientale del cantiere.

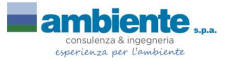

*Potenziamento della centrale di trigenerazione a servizio dello stabilimento Alcantara - Comune di Narni (TR) Piano di Monitoraggio Ambientale per la fase di cantiere*

#### <span id="page-16-0"></span>*4.1.2 Parametri oggetto di monitoraggio e metodiche analitiche*

Come anticipato, in base alle tipologie di misure definite ed ai relativi impatti prevedibili, alla normativa vigente ed ai limiti ivi fissati, i parametri oggetto di monitoraggio sono i seguenti.

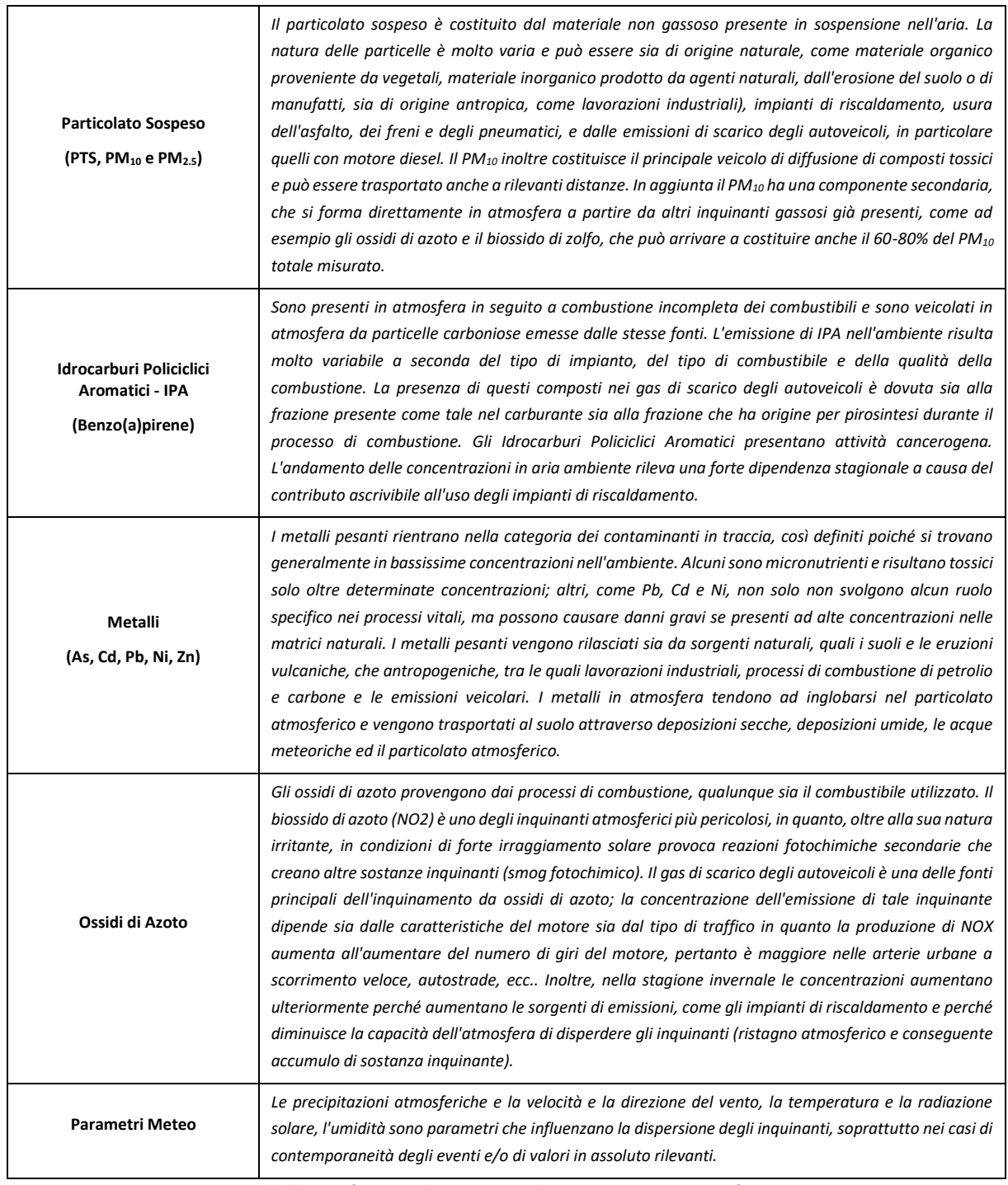

*Tabella 5 Definizione dei parametri di monitoraggio – Atmosfera*

<span id="page-16-1"></span>Si riporta, di seguito, l'indicazione delle metodiche analitiche adottate.

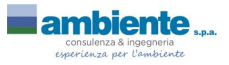

*Potenziamento della centrale di trigenerazione a servizio dello stabilimento Alcantara - Comune di Narni (TR) Piano di Monitoraggio Ambientale per la fase di cantiere*

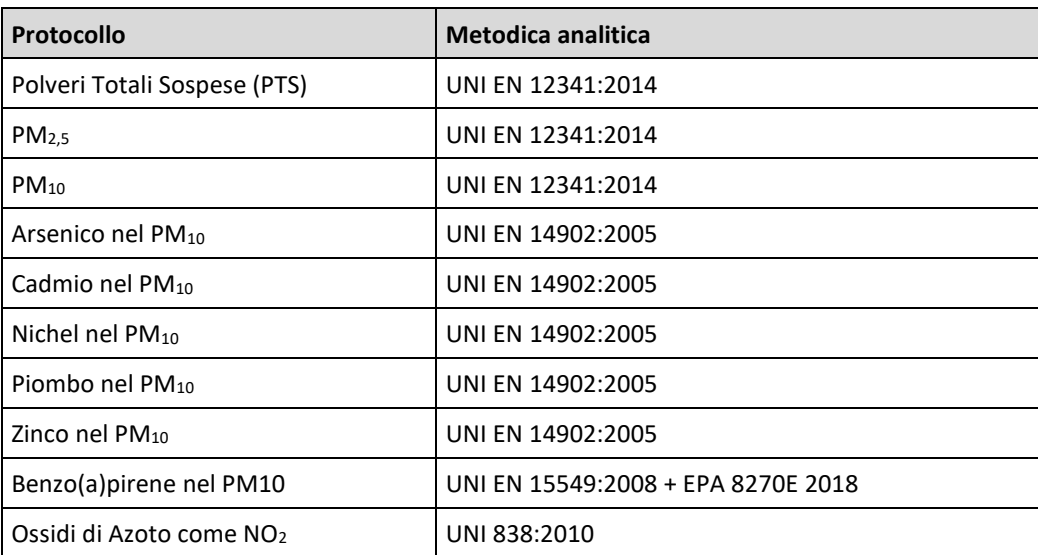

*Tabella 6 Metodiche analitiche – Atmosfera*

#### <span id="page-17-0"></span>In particolare:

**PTS, PM10, PM2,5**: verranno utilizzati n. 3 campionatori sequenziali attivi, uno per tipologia di polvere da analizzare; la captazione e la raccolta delle polveri aerodisperse verrà eseguita su filtri in fibra di vetro o quarzo da 47mm di diametro, opportunamente tarati. La determinazione analitica verrà effettuata per via ponderale mediante l'impiego di bilancia analitica.

**Benzo(a)Pirene nel PM10**: i valori di concentrazione del Benzo(a)Pirene verranno determinati, dopo un opportuno trattamento dei filtri in fibra di quarzo, mediante Gas Cromatografia (GC).

**Metalli nel PM10**: i valori di concentrazione di metalli verranno determinati, dopo un opportuno trattamento dei filtri in fibra di quarzo, mediante spettrometria di massa (IPC/MS).

**Ossidi di Azoto**: verranno campionati per diffusione, utilizzando campionatori passivi (radielli, cioè cartucce chemiadsorbenti), in grado di raccogliere gas e vapori senza far uso di aspirazione forzata; dopo opportuna estrazione della cartuccia, la determinazione degli ossidi di azoto come NO<sub>2</sub> verrà eseguita tramite IC.

Inoltre, saranno verificati anche i **parametri meteorologici in sito**, utilizzando una centralina meteo dedicata, al fine di correlare le misure ai valori di concentrazione degli inquinanti indagati. I sensori meteorologici saranno posizionati da un'altezza dal suolo compresa tra 4 e 8 metri. Si riporta nella tabella sottostante l'elenco dei parametri rilevati.

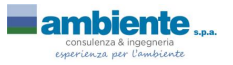

*Potenziamento della centrale di trigenerazione a servizio dello stabilimento Alcantara - Comune di Narni (TR) Piano di Monitoraggio Ambientale per la fase di cantiere*

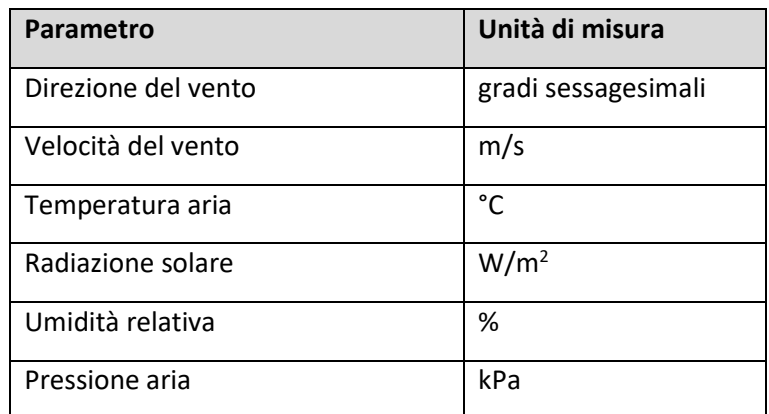

*Tabella 7: parametri meteorologici di monitoraggio*

#### <span id="page-18-1"></span><span id="page-18-0"></span>*4.1.3 Descrizione della strumentazione utilizzata*

Nei seguenti paragrafi si riporta una descrizione della strumentazione che verrà utilizzata per l'esecuzione dei rilievi. Resta inteso che potrà essere utilizzata strumentazione analoga purché con le medesime caratteristiche prestazionali.

#### *4.1.3.1 Campionamento polveri*

Per il rilevamento delle Polveri Sottili (PM<sub>10</sub> e PM<sub>2,5</sub>) e Totali si utilizzeranno postazioni di campionamento gravimetrico (del tipo TCR Skypost, Zambelli Explorer Plus, MegaSystem Lifetek PMS), dotate di campionatori sequenziali con taglio sul diametro dinamico del particolato fine.

Il principio del metodo consiste nell'aspirare l'aria ad un flusso costante attraverso un sistema di ingresso di geometria particolare, in cui il materiale particellare sospeso viene separato inerzialmente in frazioni dimensionali definite e raccolto su filtri, condizionati e pesati precedentemente.

La strumentazione gravimetrica è dotata di campionatore sequenziale contenente al suo interno un certo numero di filtri (già condizionati e pesati) e programmabile in modo tale da sostituire, con la cadenza programmata (24 ore a partire dalle ore 00:00) i filtri e coprire l'intero periodo di monitoraggio.

La pompa è inoltre dotata di sistema automatico di controllo della portata di campionamento, in modo di essere in grado ripristinare automaticamente ogni variazione rispetto al valore impostato all'inizio della misurazione.

La strumentazione per la misura delle polveri aerodisperse è prescritta dalle leggi nazionali precedentemente citate e consiste in:

- Filtri a membrana: filtri in fibre di quarzo o vetro di diametro 47 mm circa.
- Supporto per filtrazione: il filtro a micropori è sostenuto durante tutto il periodo di tempo in cui è attraversato dall'aria aspirata da un apposito supporto costruito in materiale metallico resistente alla corrosione e con pareti interne levigate. Le dimensioni prescritte per il supporto

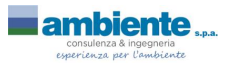

sono indicate nel DPCM 28.3.1983. Le due parti del supporto una volta montato il filtro, devono combaciare in modo da evitare qualunque trafilamento d'aria: a tal scopo le due parti risultano premute l'una contro l'altra per mezzo di un dispositivo di blocco tale da non deformare e da non danneggiare il filtro. Il filtro è sostenuto da un disco di materiale sinterizzato o altro mezzo idoneo che impedisca ogni possibile deformazione del filtro e che sia perfettamente resistente alla corrosione. Il diametro della superficie effettiva di filtrazione non deve essere inferiore a 36 mm.

- Pompa aspirante: l'aspirazione dei campioni d'aria viene svolta per mezzo di pompe meccaniche a funzionamento elettrico dotate di regolatori di portata.
- Misuratore volumetrico: la misurazione del campione d'aria prelevato viene eseguita mediante contatori volumetrici, con possibilità di totalizzazione.

La taratura dei filtri viene svolta con le seguenti modalità:

- Si contrassegna sul margine ogni filtro avendo cura di non oltrepassare di 5 mm il bordo esterno;
- I filtri contrassegnati vengono condizionati prima di effettuare le pesate (precampionamento) a temperatura di 20°C per un tempo di condizionamento non inferiore alle 48 ore ed umidità relativa pari al 50 ± 5%;
- I filtri così condizionati vengono pesati con bilancia analitica di sensibilità 0.001 mg e conservati negli appositi contenitori etichettati.

La portata della pompa aspirante viene regolata al valore richiesto dalla normativa EN12341, cioè 2,3 m<sup>3</sup>/h (corrispondenti a 38,3 l/min). Il misuratore volumetrico è tarato dalla casa costruttrice nell'ambito delle portate di prelevamento in modo che l'errore di misura non superi il 2 %.

Le fasi successive al campionamento, consistenti nella determinazione gravimetrica del campione con l'impiego di bilancia analitica e la ricerca di Metalli e IPA nel PM<sub>10</sub> campionato, saranno svolte presso il laboratorio.

La concentrazione media giornaliera di polveri è data dalla determinazione della massa gravimetrica, ricavata dalla differenza tra il peso iniziale del filtro bianco e quello dopo il campionamento, divisa per il volume di campionamento.

Nella direttiva CE 99/30 Allegato IX, la quale rimanda alla norma EN 12341 – "qualità dell'aria – Procedura di prova in campo per dimostrare l'equivalenza di riferimento dei metodi di campionamento per la frazione di PM<sub>10</sub> delle particelle", si specifica che gli Stati membri possono usare qualsiasi altro metodo, purché siano in grado di dimostrare che esso ha un nesso coerente con il metodo di riferimento.

Il D.Lgs. 155/2010, che ha abrogato e sostituito il DM 60/2002, all'allegato VI individua come metodo di riferimento quello previsto dalla norma UNI EN 12341:2014 "Qualità dell'aria. Determinazione del particolato in sospensione  $PM_{10}$ . Metodo di riferimento e procedimento per prove in campo atte a dimostrale l'equivalenza dei metodi di misurazione rispetto al metodo di riferimento".

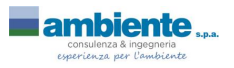

#### *4.1.3.2 Campionatori Passivi per NOx*

Per il campionamento degli NOx sarà utilizzata la tecnica "passiva di tipo diffusivo". Il "campionamento passivo" è così definito perchè la cattura dell'inquinante avviene per diffusione molecolare della sostanza attraverso il campionatore e non richiede quindi l'impiego di un dispositivo per l'aspirazione dell'aria.

Il tipo di campionatore adottato, denominato Radiello®, è un sistema dotato di simmetria radiale al cui interno è inserita una cartuccia adsorbente specifica per l'inquinante d'interesse.

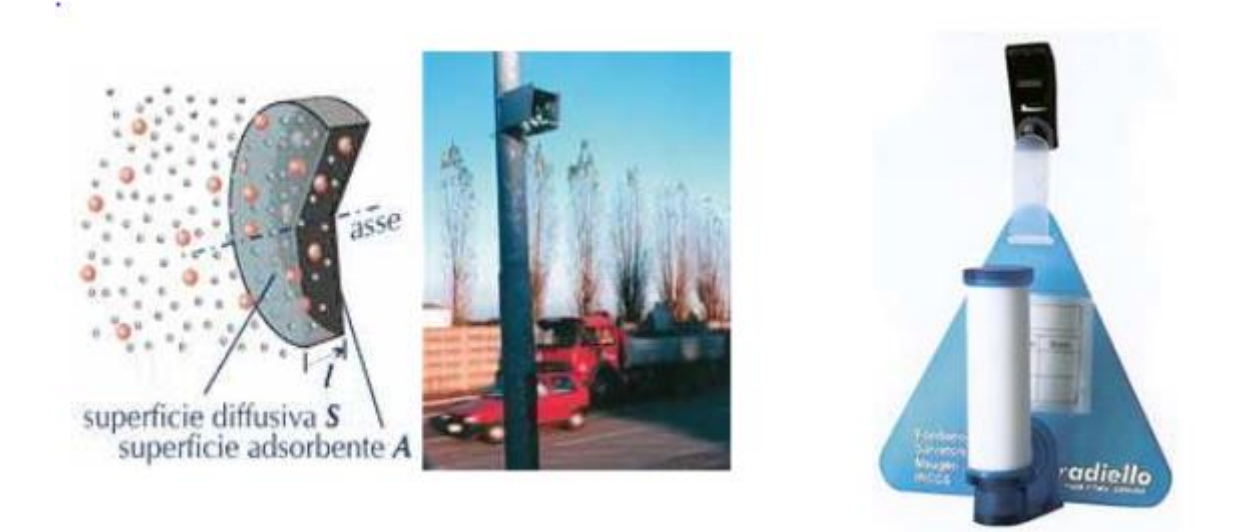

#### *Figura 1 Radielli*

<span id="page-20-0"></span>Il valore di concentrazione della sostanza, ottenuto con i campionatori passivi, è una media relativa al periodo di campionamento che, non risentendo delle variazioni improvvise di concentrazione, fornisce un'informazione più realistica ai fini di una valutazione a lungo termine.

L'affidabilità di questi dispositivi è stata verificata dall'ERLAP (European Reference Laboratory for Air Pollution) del Centro Comune di ricerca di Ispra: i risultati ottenuti sono stati giudicati eccellenti, poiché le misure eseguite da sei laboratori diversi hanno mostrato un'incertezza relativa complessiva inferiore a quella garantita dalla migliore strumentazione da campo oggi disponibile.

I campionatori "Radiello" verranno posizionati nei medesimi punti di installazione delle centraline per il campionamento delle polveri ad un'altezza da terra di circa 1,5m-2,0m. Il periodo di esposizione sarà di 7 giorni consecutivi, pari cioè alla durata del rilievo.

Di seguito si riportano in dettaglio le tipologie di radiello che si prevede di utilizzare per il monitoraggio:

#### **Campionamento Ossidi di Azoto**

Le caratteristiche del campionatore da utilizzare sono:

- Corpo diffusivo blu codice 120-1
- Piastra di supporto codice 121

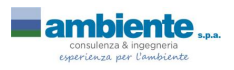

*Potenziamento della centrale di trigenerazione a servizio dello stabilimento Alcantara - Comune di Narni (TR) Piano di Monitoraggio Ambientale per la fase di cantiere*

- Adattatore verticale codice 122 (opzionale)
- Cartuccia chemiadsorbente codice 166

La cartuccia codice 166 è in polietilene microporoso rivestito di trietanolammina (TEA) umida. Il Biossido di azoto (NO<sub>2</sub>) viene chemiadsorbito dalla TEA sotto forma di ioni nitrito. Il nitrito è dosato mediante spettrofotometria visibile. La captazione è selettiva per la forma gassosa: eventuali nitriti dispersi in aria contemporaneamente non sono in grado di attraversare la parete diffusiva di radiello.

#### <span id="page-21-1"></span>*4.1.3.3 Stazione meteo*

La stazione di monitoraggio sarà equipaggiata con una stazione meteorologica completa per il monitoraggio in continuo dei seguenti parametri:

- Velocità e direzione del vento
- Temperatura dell'aria
- Umidità relativa dell'aria
- Quantità di precipitazioni atmosferiche
- Pressione atmosferica
- Radiazione solare globale

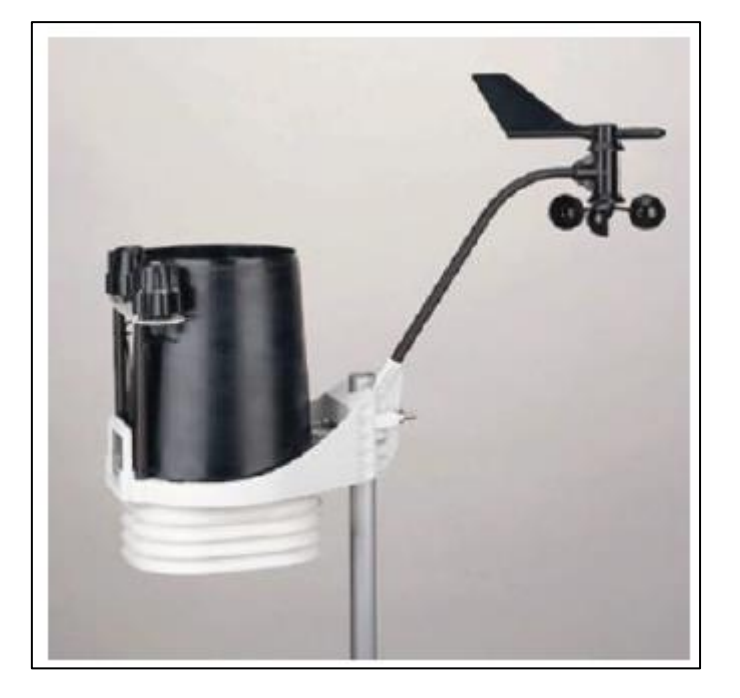

*Figura 2 Stazione di monitoraggio compatta MET 3000 o Davis via cavo*

<span id="page-21-0"></span>La stazione di monitoraggio compatta MET 3000 o Davis via cavo, realizzata in lega leggera, è composta da quattro elementi fondamentali:

- ISS (Integrated Sensor Suite)
- Palo meteo da 10 metri telescopico ad innalzamento manuale da ancorare alla cabina

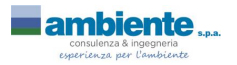

*Potenziamento della centrale di trigenerazione a servizio dello stabilimento Alcantara - Comune di Narni (TR) Piano di Monitoraggio Ambientale per la fase di cantiere*

- Centralina di acquisizione dei segnali provenienti dai sensori
- Software di acquisizione ed elaborazione dati

L'ISS (Integrated Sensor Suite), racchiude in un unico blocco l'insieme dei sensori esterni che sono:

- Sensore temperatura esterna
- Sensore umidità relativa
- Sensore di velocità vento
- Sensore di direzione vento
- Pluviometro
- Sensore pressione barometrica
- Radiazione globale solare

La centralina di acquisizione è montata all'interno della stazione di monitoraggio ed è, a sua volta, collegata al sistema di acquisizione dati tramite porta seriale RS 232 (o USB). La trasmissione fra i sensori e la centralina d'acquisizione del segnale avviene in continuo via cavo.

#### <span id="page-22-0"></span>*4.1.4 Modalità realizzative delle campagne di misura*

Di seguito si riporta la sequenza delle operazioni che saranno svolte dagli operatori in corrispondenza del punto di misura per il monitoraggio:

- Sopralluogo nell'area di monitoraggio, verifica delle sorgenti di emissione presenti all'interno dell'ambito spaziale di dispersione delle polveri, selezione della posizione di installazione più idonea, anche in relazione a possibili interferenze con le attività svolte dai residenti e all'obiettivo del monitoraggio.
- Installazione della linea di prelievo polveri nel seguente ordine: supporto di filtrazione, tubo di mandata, cella di deumidificazione al gel di silice, tubo di mandata, pompa aspirante con regolatore di portata e regolatore volumetrico. Il supporto di filtrazione deve venire a trovarsi a circa 1,5-2,5 m di altezza piano campagna e deve essere rivolto verso il basso. Si collocano i filtri tarati sugli appositi supporti di filtrazione utilizzando una pinzetta e si blocca quindi la ghiera di fissaggio.
- Allacciamento della pompa aspirante alla rete elettrica;
- Accensione della pompa e regolazione della portata;
- Annotazione sulla scheda di campo dei dati di inizio esposizione della membrana (volume iniziale indicato dal contatore volumetrico, giorno, ora, minuti), della temperatura e pressione iniziale;
- Annotazione sulla scheda di campo dei dati di fine esposizione della membrana (volume finale indicato dal contatore volumetrico, giorno, ora, minuti), della temperatura e pressione finale e delle eventuali anomalie riscontrate;
- Installazione campionatori passivi utilizzando idonei supporti per mantenere gli strumenti ad un'altezza da terra indicativamente di 1,5 metri;

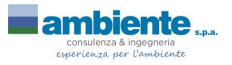

*Potenziamento della centrale di trigenerazione a servizio dello stabilimento Alcantara - Comune di Narni (TR) Piano di Monitoraggio Ambientale per la fase di cantiere*

• Termine delle operazioni di misura e consegna della membrana al laboratorio di ambiente sc per le determinazioni analitiche.

Ciascuna campagna sarà eseguita previa comunicazione agli Enti competenti con congruo anticipo.

Per ciascuna campagna si procederà alla compilazione dei seguenti moduli:

- Verbale di campo: illustrativo delle attività svolte giornalmente e riportante l'elenco delle persone presenti;
- Schede di rilievo: in cui vengono annotati i dati di campo.

Per ciascuna campagna verrà prodotto un report delle attività svolte, come riportato al capitolo [6,](#page-34-0) comprensivo di documentazione fotografica ed illustrazione delle modalità realizzative delle misure e degli esiti analitici. I dati saranno organizzati in un file excel per ciascuna campagna, al fine di:

- Valutare eventuali anomalie rispetto ai risultati della campagna ante operam o in corso d'opera rispetto alla campagna precedente;
- Segnalare tempestivamente sia eventuali superamenti che anomalie riscontrate e le azioni correttive che si intendono attuare.

Le modalità di gestione di eventuali anomalie sono illustrate al paragrafo [5.1.3.](#page-29-0)

#### <span id="page-23-1"></span>*4.2 Rumore*

#### <span id="page-23-0"></span>*4.2.1 Obiettivi e Finalità*

Il monitoraggio ambientale per la componente Rumore è stato predisposto con la finalità di:

- Determinare potenziali impatti acustici su possibili recettori a seguito delle attività previste quali quelle di scavo (mezzi di movimentazione terra) e di trasporto (viabilità mezzi);
- Verificare il rispetto dei limiti imposti dalla normativa vigente.

Il piano di monitoraggio dovrà altresì garantire la tempestiva verifica dell'efficacia delle eventuali azioni correttive adottate ed essere "flessibile" al fine di potere rispondere ad una eventuale riprogrammazione o integrazione di punti di monitoraggio, frequenze di misura e parametri da ricercare. Ad ulteriore garanzia il piano di monitoraggio deve essere "tempestivo" nell'intervenire nelle eventuali situazioni anomale e/o non previste/prevedibili di potenziale criticità acustica.

Al fine di valutare il rispetto dei limiti di legge applicabili, dovrà inoltre essere garantita la possibilità di scorporare il contributo delle sorgenti oggetto di analisi da altre presenti nel contesto indagato e potenzialmente interferenti. Il monitoraggio *ante operam* (AO) ha la finalità di definire e caratterizzare lo stato dell'ambiente acustico prima dell'inizio dei lavori, quello in *corso d'opera* (CO) di valutare l'effettivo impatto del cantiere sulla componente rumore.

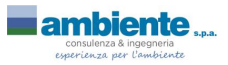

#### <span id="page-24-0"></span>*4.2.2 Parametri oggetto di monitoraggio*

Il monitoraggio dovrà prevedere l'acquisizione di parametri e variabili che siano le più idonee a descrivere gli aspetti e le circostanze emerse di volta in volta. La scelta degli indicatori sarà per intero mutuata dalle prescrizioni normative, che impongono il rispetto di limiti ben precisi.

Pertanto, nel corso delle campagne di monitoraggio verranno rilevate i seguenti parametri:

- Parametri acustici;
- Parametri meteorologici;
- Parametri di inquadramento territoriale.

I parametri acustici devono essere funzionali alla descrizione dei livelli sonori e alla verifica del rispetto dei valori limite di riferimento. Per ciascuna postazione saranno rilevati i seguenti parametri:

- Livello equivalente di pressione sonora pesato A (Leq) con scansione temporale di 1 sec;
- Livello massimo di pressione sonora pesato A (Lmax);
- Livello minimo di pressione sonora pesato A (Lmin);
- Analisi statistica della misura nel tempo (Livelli percentili L10, L50, L90, …);
- Curve distributive e cumulative;
- Leq relativi ai periodi diurno (06:00-22:00) e notturno (22:00-06:00); per le misure settimanali si procederà a valutare i Leq diurni e notturni per ognuno dei giorni di cui è composta la misura; i Leq verranno confrontati non i limiti normativi associati alla classe acustica in cui ricade il punto di misura;
- Analisi spettrale per bande normalizzate di 1/3 di ottava per l'individuazione di componenti tonali (CT).

Inoltre, dovranno essere individuate e scorporate eventuali sorgenti sonore interferenti con l'attività di cantiere. Qualora queste abbiano un carattere episodico e/o intermittente, vengono mascherate direttamente dal tecnico, marcandoli nella registrazione del profilo temporale e poi eliminandoli dal calcolo del livello sonoro del cantiere in fase di post-elaborazione; in presenza di una sorgente interferente a carattere sufficientemente continuativo, quale ad esempio il traffico veicolare, risulta invece necessario determinare il rumore residuo caratteristico dell'area prima dell'attivazione del cantiere.

I rilevamenti fonometrici devono essere eseguiti in conformità al p.to 7 dell'Allegato B al DM 16/03/98, rilevando i parametri meteorologici presenti nel periodo di misura (velocità del vento < 5 m/s, assenza di pioggia e di neve) per la validazione delle misure stesse; per eseguire tale validazione sarà installata una apposita centralina meteo, così come descritto nel paragrafo [4.1.3.3](#page-21-1), ubicata nei pressi dell'area di cantiere.

Nel corso della campagna di monitoraggio saranno rilevati i seguenti parametri meteorologici:

• Temperatura

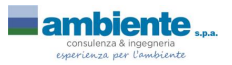

*Potenziamento della centrale di trigenerazione a servizio dello stabilimento Alcantara - Comune di Narni (TR) Piano di Monitoraggio Ambientale per la fase di cantiere*

- Velocità e direzione del vento
- Presenza/assenza di precipitazioni atmosferiche
- Umidità

Nell'ambito del monitoraggio è prevista l'individuazione di una serie di parametri territoriali che consentono di indicare l'esatta localizzazione sul territorio dei punti di misura. Tali parametri, in aggiunta ad altri indicatori, verranno riportati nella reportistica per ciascuna postazione di misura:

- Codice rilievo
- Ubicazione in coordinate UTM WGS84
- Immagine fotografica della postazione di misura
- Tipologia ricettore
- Distanza microfono da superfici riflettenti
- Altezza microfono sul p.c.
- Catena di misura utilizzata
- Calibrazione strumentazione e certificati di taratura della catena di misura
- Ubicazione stazione meteo per l'acquisizione dei parametri meteoclimatici ed altezza dell'anemometro
- Data/ora di inizio e fine misura
- Fase di monitoraggio
- Attività esaminata
- Sorgenti esterne
- Dati acustici
- Limiti di riferimento e classe acustica
- Tecnico acustico misuratore

#### <span id="page-25-0"></span>*4.2.3 Descrizione della strumentazione utilizzata*

Nei seguenti paragrafi si riporta una descrizione della strumentazione che verrà utilizzata per l'esecuzione dei rilievi. Resta inteso che potrà essere utilizzata strumentazione analoga purché con le medesime caratteristiche prestazionali.

Dovrà essere utilizzata strumentazione (fonometro, calibratore, ecc.) conforme alle indicazioni riportate nel D.M. 16/03/1998 "Tecniche di rilevamento e misurazione dell'inquinamento acustico". Come richiesto dallo

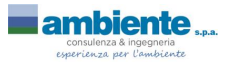

stesso decreto, la strumentazione dovrà essere calibrata prima e dopo ogni ciclo di misura; la misura condotta potrà ritenersi valida a fronte di uno scostamento tra le calibrazioni eseguite entro i 0,5 dB(A). Si riporta di seguito la strumentazione che sarà utilizzata per le misure.

#### *4.2.3.1 Analizzatori Larson Davis 831*

Analizzatori in tempo reale Larson Davis 831 (Fonometri integratori di precisione in classe 1 IEC60651 / IEC60804 / IEC61672 con dinamica superiore ai 125 dB), dotati di Preamplificatore tipo PRM-831, con attacco Switchcraft TA5M e Microfono a condensatore da 1/2" a campo libero tipo PCB 377B02, le cui caratteristiche principali sono:

- Misura simultanea del livello di pressione sonora con costanti di tempo Fast, Slow, Impulse, Leq, Picco e con ponderazioni in frequenza secondo le curve A, C e LIN (nelle configurazioni ISM, LOG e SSA);
- Elevato range dinamico di misura (> 125 dBA, in linearità >116dBA);
- Correzione elettronica di 'incidenza casuale' per microfoni a campo libero;
- Sensibilità nominale 50mV/Pa. Capacità: 18 pF;
- Analizzatore in frequenza Real-Time in 1/1 e 1/3 d'ottava IEC1260 con gamma da 6.3 Hz a 20 kHz e dinamica superiore ai 110 dB;
- Memorizzazione automatica della Time History per tutti i parametri fonometrici ed analisi in frequenza a partire da 20ms;
- Registratore grafico di livello sonoro con possibilità di selezione di 58 diversi parametri di misura; contemporanea memorizzazione di spettri ad 1/1 e 1/3 d'ottava;
- Analizzatore statistico per LAF, LAeq, spettri ad 1/1 o 1/3 d'ottave, con sei livelli percentili definibili tra LN-0.01 e LN-99.99;
- Rispetto della IEC 60651-1993, la IEC 60804-1993, la Draft IEC 1672 e la ANSI S1.4-1985.

### *4.2.3.2 Calibratori Larson Davis CAL200*

La calibrazione della strumentazione sopra descritta verrà effettuata tramite calibratore di livello acustico tipo CAL200 della Larson Davis. Il calibratore acustico produce un livello sonoro di 94 dB rif. 20 μPa a 1 kHz, ha una precisione di calibrazione di +/-0.3 dB a 23°C; +/-0.5 dB da 0 a 50°C ed è alimentato tramite batterie interne (1xIEC 6LF22/9 V).

# <span id="page-26-0"></span>*4.2.4 Modalità di esecuzione delle misure*

I rilevamenti fonometrici saranno eseguiti da Tecnici Competente in Acustica Ambientale (art. 2 comma 6 L.Q. 447/95), regolarmente iscritti all'elenco nominativo nazionale, così come previsto dal D.Lgs 42/17. La strumentazione di misura del rumore ambientale deve essere conforme ai disposti dell'art. 2 del DM

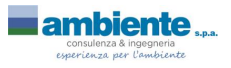

16/03/98 e soddisfare le specifiche di cui alla Classe 1 della Norma CEI EN 61672. I filtri ed i microfoni utilizzati devono essere conformi rispettivamente alle Norme CEI EN 61260 e CEI EN 61094, ed i calibratori alla Norma CEI EN 60942 per la Classe I. Prima e dopo ogni ciclo di misura deve essere effettuata la calibrazione della strumentazione, verificando che sia rispettata la condizione di delta ± 0.5 dB(A).

La misurazione del livello di rumore e degli altri livelli ambientali sarà effettuata secondo quanto indicato dal Decreto Ministeriale 16/03/98. In particolare, verrà adottata la seguente metodologia:

- Le misure saranno effettuate in modo continuativo;
- La lettura sarà effettuata in dinamica Fast e ponderazione A;
- il microfono del fonometro munito di cuffia antivento sarà stato posizionato a un'altezza compresa tra 2,5m e 4m; lo strumento dovrà essere posizionato ad una distanza non inferiore a 1,5m dalle superfici fonoriflettenti; il fonometro sarà collocato su apposito sostegno (treppiede telescopico) per consentire all'operatore di stare ad una distanza superiore ai 3 metri.

Ciascuna campagna sarà eseguita previa comunicazione agli Enti competenti con congruo anticipo.

Per ciascuna campagna verrà prodotto un report delle attività svolte, come riportato al capitolo [6,](#page-34-0) comprensivo di documentazione fotografica ed illustrazione delle modalità realizzative delle misure e degli esiti analitici. I dati saranno organizzati in un file excel per ciascuna campagna, al fine di:

- Valutare eventuali anomalie rispetto ai risultati della campagna ante operam o in corso d'opera rispetto alla campagna precedente;
- Segnalare tempestivamente sia eventuali superamenti che anomalie riscontrate e le azioni correttive che si intendono attuare.

Le modalità di gestione di eventuali anomalie sono illustrate al paragrafo [5.1.3.](#page-29-0)

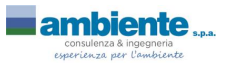

*Potenziamento della centrale di trigenerazione a servizio dello stabilimento Alcantara - Comune di Narni (TR) Piano di Monitoraggio Ambientale per la fase di cantiere*

# <span id="page-28-0"></span>**5 PROPOSTA DI MONITORAGGIO**

I punti di monitoraggio individuati al fine di controllare gli impatti generati dalla realizzazione dell'opera sono riportati in tavola 1. Nella scelta di ubicazione delle stazioni di monitoraggio è stata considerata la presenza di ricettori sensibili o potenzialmente critici.

## <span id="page-28-3"></span>*5.1 Qualità dell'aria (atmosfera)*

### <span id="page-28-1"></span>*5.1.1 Ubicazione dei punti di monitoraggio*

In base a quanto emerso dai paragrafi precedenti e dall'analisi della planimetria del sito, sono stati definiti due punti di monitoraggio della qualità dell'aria, in considerazione della distanza dal cantiere e della presenza di potenziali recettori:

- Punto 1: nei pressi dell'area di intervento, in corrispondenza dello stabile indicato come "officina". Il punto è stato definito in considerazione della breve distanza dal cantiere e della potenziale presenza di recettori (lavoratori dei locali officina);
- Punto 2: all'ingresso dello stabilimento Alcantara, in corrispondenza dello stabile indicato come "uffici". Il punto, per via della collocazione, risulta impattato dal transito dei mezzi d'opera in ingresso/uscita dallo stabilimento, oltre a ricadere in corrispondenza di un potenziale recettore (personale impiegato negli uffici dello stabilimento).

Si tenga conto che parallelamente a tali criteri vanno considerate le indicazioni per il corretto posizionamento della strumentazione e per il campionamento, riportate sulla normativa a riguardo e sulle norme tecniche relative e vigenti al momento della redazione del Progetto. Tali criteri riguardano il posizionamento su microscala della strumentazione, ossia le corrette altezze per il posizionamento delle teste di rilevamento dei vari inquinanti, la distanza dagli ostacoli sia artificiali che naturali, l'orientamento relativo rispetto alla sorgente da monitorare, etc.

### <span id="page-28-2"></span>*5.1.2 Frequenza e durata delle campagne di monitoraggio*

Si prevede di eseguire n.1 campagna di monitoraggio della durata di una settimana intera (festivi inclusi) per ognuno dei punti individuati, con cadenza mensile, per tutta la durata del cantiere in corrispondenza delle attività ritenute più impattanti dal punto di vista della qualità dell'aria:

- 1. Scavi di sbancamento
- 2. Posa Reti interrate, cavidotti, sottoservizi, ecc.
	- a. Demolizione di pavimentazioni stradali
	- b. Posa condotte in acciaio, pozzetti prefabbricati, posa di chiusini
	- c. Rinterro scavi
	- d. Ripristino pavimentazione stradale
- 3. Armature
	- a. Getto Travi e plinti di fondazione

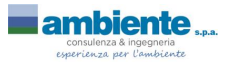

*Potenziamento della centrale di trigenerazione a servizio dello stabilimento Alcantara - Comune di Narni (TR) Piano di Monitoraggio Ambientale per la fase di cantiere*

- b. Getto Pilastri e setti in elevazione, cordoli di piano, travi
- 4. Realizzazione basamenti

Inoltre, si prevede l'esecuzione di una campagna di monitoraggio presso i punti individuati nei termini di cui sopra preliminarmente all'avvio delle lavorazioni di cantiere (fase AO).

#### <span id="page-29-0"></span>*5.1.3 Gestione dei risultati dei monitoraggi*

I dati che saranno raccolti mediante le campagne della fase *Ante Operam* saranno utilizzati come riferimento (dati di bianco) per la valutazione degli impatti monitorati in fase di cantiere.

I risultati delle analisi saranno confrontati con i limiti previsti dall'attuale normativa di riferimento, costituita dal D.Lgs. n.155 del 13/08/2010 e dal D.Lgs. n.250 del 24/12/2012:

#### *Valori limite per il Materiale Particolato sottile – PM<sup>10</sup>*

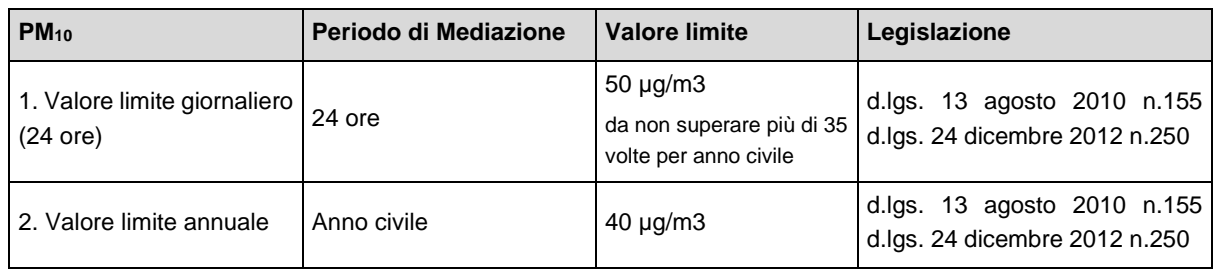

#### *Valori limite per il Materiale Particolato sottile – PM2,5*

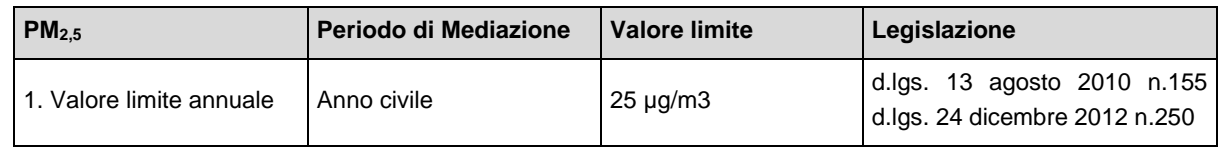

#### *Valori limite per le Polveri Totali Sospese – PTS*

La normativa vigente non prevede un valore limite per il parametro Polveri Totali Sospese (PTS). Si procederà comunque a confrontare i risultati delle analisi gravimetriche con i limiti previsti dal D.M. 25/11/1994:

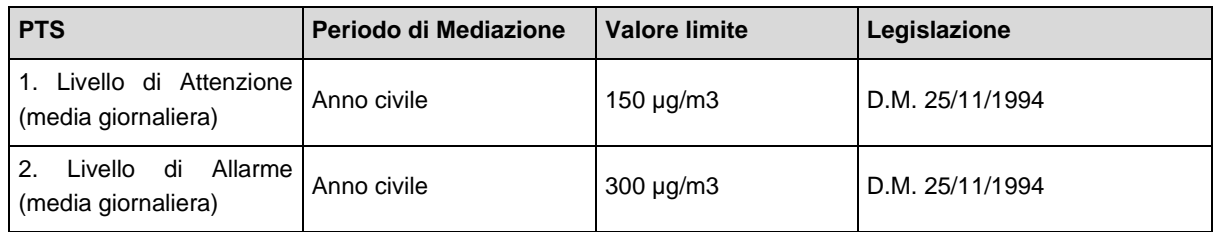

#### *Valori limite per il Benzo(a)Pirene*

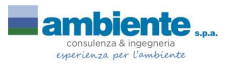

*Potenziamento della centrale di trigenerazione a servizio dello stabilimento Alcantara - Comune di Narni (TR) Piano di Monitoraggio Ambientale per la fase di cantiere*

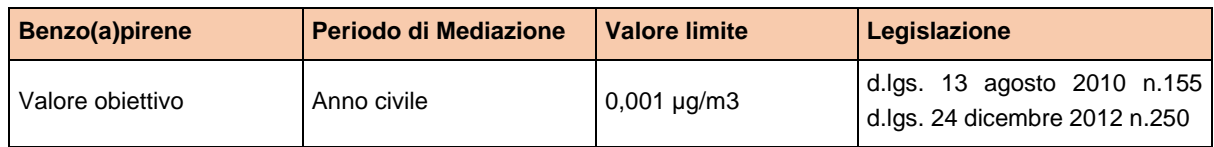

#### *Valori limite per il Piombo*

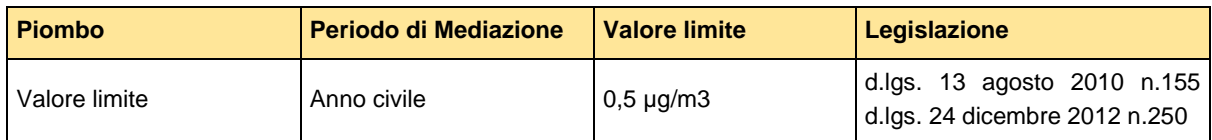

#### *Valori limite per l'Arsenico*

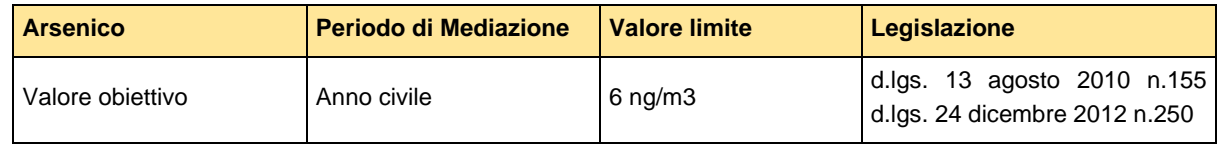

#### *Valori limite per il Cadmio*

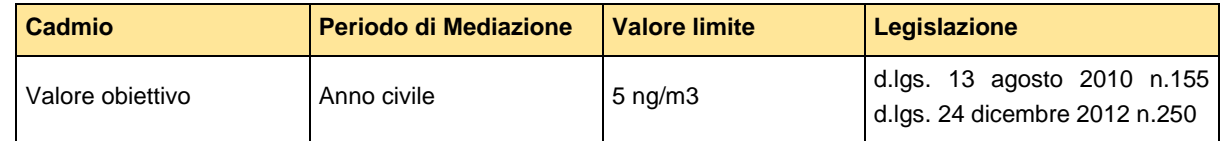

#### *Valori limite per il Nichel*

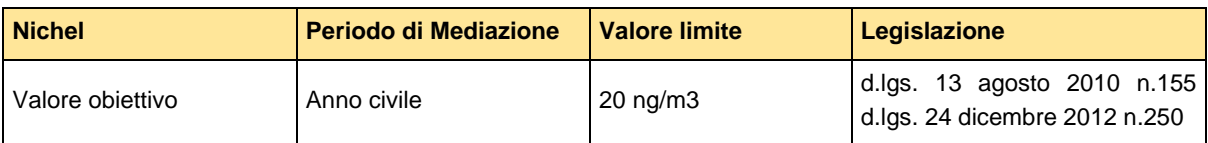

#### *Valori limite per il Biossido di Azoto*

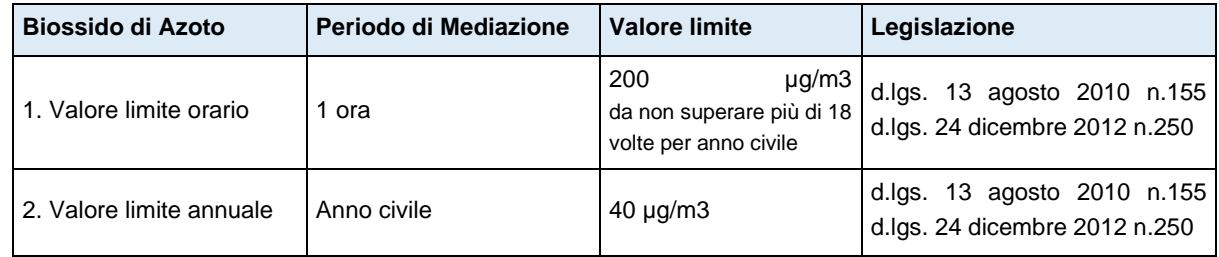

In caso di rilievo delle anomalie, si procederà alla segnalazione della/e stessa/e entro 48 h dal riscontro, ovvero dalla disponibilità dei risultati.

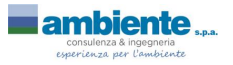

Nell'ambito della segnalazione che avverrà mediante trasmissione agli enti di un modulo appositamente predisposto verranno indicate le seguenti informazioni:

- punto di riscontro dell'anomalia;
- data di monitoraggio;
- lavorazioni in corso all'atto del campionamento;
- condizioni al contorno all'atto del campionamento;
- possibili cause ed interferenze che hanno generato l'anomalia;
- note descrittive ed eventuali foto;
- verifica dei successivi ricontrolli (da compilare successivamente).

Nel caso di rilievi delle anomalie si procederà:

- Apertura della pratica di gestione delle anomalie;
- Contestualizzazione dell'anomalia riscontrata verificando se la stessa è dovuta ad attività di cantierizzazione (in corso d'opera) oppure a fattori esterni;
- Verifica della correttezza del dato mediante controllo della strumentazione e ripetizione eventuale della misura.

Nel caso in cui il parametro non presenti più alcuna anomalia, si procederà alla chiusura della medesima.

Qualora invece l'anomalia sia nuovamente riscontrata, si procederà in accordo con la Committente e con l'Organo di controllo, a tenere il parametro anomalo sotto controllo, eventualmente aumentando il numero delle campagne e verificando che il parametro rientri.

Nel caso in cui il parametro si mantenesse anomalo senza una giustificazione adeguata e legata alle lavorazioni in essere, si concorderà con la Committente e con l'Organo di controllo se e quale azione correttiva intraprendere.

# <span id="page-31-1"></span>*5.2 Rumore*

### <span id="page-31-0"></span>*5.2.1 Ubicazione dei punti di monitoraggio*

In base a quanto emerso dai paragrafi precedenti e dall'analisi della planimetria del sito, sono stati definiti due punti di monitoraggio del rumore, in considerazione della distanza dal cantiere e della presenza di potenziali recettori, corrispondenti a quelli per la verifica della qualità dell'aria:

- Punto 1: nei pressi dell'area di intervento, in corrispondenza dello stabile indicato come "officina". Il punto è stato definito in considerazione della breve distanza dal cantiere e della potenziale presenza di recettori (lavoratori dei locali officina);
- Punto 2: all'ingresso dello stabilimento Alcantara, in corrispondenza dello stabile indicato come "uffici". Il punto, per via della collocazione, risulta impattato dal transito dei mezzi d'opera in ingresso/uscita dallo stabilimento, oltre a ricadere in corrispondenza di un potenziale recettore (personale impiegato negli uffici dello stabilimento).

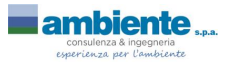

Si tenga conto che parallelamente a tali criteri vanno considerate le indicazioni per il corretto posizionamento della strumentazione e per il campionamento, riportate sulla normativa a riguardo e sulle norme tecniche relative e vigenti al momento della redazione del Progetto. Tali criteri riguardano il posizionamento su microscala della strumentazione, ossia le corrette altezze per il posizionamento del microfono, la distanza dagli ostacoli sia artificiali che naturali, l'orientamento relativo rispetto alla sorgente da monitorare, etc.

# <span id="page-32-1"></span>*5.2.2 Frequenza e durata delle campagne di monitoraggio*

Si prevede di eseguire n.1 misura giornaliera della durata di 24 ore per ognuno dei punti individuati, con cadenza mensile, per tutta la durata del cantiere in corrispondenza delle attività ritenute più impattanti dal punto di vista acustico:

- 1. Scavi di sbancamento
- 2. Posa Reti interrate, cavidotti, sottoservizi, ecc.
	- a. Demolizione di pavimentazioni stradali
	- b. Posa condotte in acciaio, pozzetti prefabbricati, posa di chiusini
	- c. Rinterro scavi
	- d. Ripristino pavimentazione stradale
- 3. Armature
	- a. Getto Travi e plinti di fondazione
	- b. Getto Pilastri e setti in elevazione, cordoli di piano, travi
- 4. Realizzazione basamenti
- 5. Montaggio impianti

Inoltre, si prevede l'esecuzione di una campagna di monitoraggio presso il punto individuato nei termini di cui sopra preliminarmente all'avvio delle lavorazioni di cantiere (fase AO).

La misura di periodo (diurno o notturno) può considerarsi accettabile a condizione che la frazione del tempo per cui si hanno dati validi sia superiore al 70% del tempo complessivo, ovvero:

- almeno 11 ore su 16 per il periodo diurno (06:00-22:00);
- almeno 6 ore su 8 per il periodo notturno (22:00-06:00).

# <span id="page-32-0"></span>*5.2.3 Gestione dei risultati dei monitoraggi*

Saranno definite anomalie le condizioni di superamento dei limiti di legge (sulla base della zonizzazione acustica riportata nel PCCA e delle soglie indicate dal D.Lgs. 81/2008) tenuto conto dei valori di riferimento registrati in fase ante operam, in modo da identificare il contributo del cantiere.

In caso di rilievo delle anomalie, si procederà alla segnalazione della/e stessa/e entro 48 h dal riscontro, ovvero dalla disponibilità dei risultati.

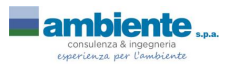

Nell'ambito della segnalazione che avverrà mediante trasmissione agli enti di un modulo appositamente predisposto verranno indicate le seguenti informazioni:

- punto di riscontro dell'anomalia;
- data di monitoraggio;
- lavorazioni in corso all'atto del campionamento;
- condizioni al contorno all'atto del campionamento;
- possibili cause ed interferenze che hanno generato l'anomalia;
- note descrittive ed eventuali foto;
- verifica dei successivi ricontrolli (da compilare successivamente).

Nel caso di rilievi delle anomalie si procederà:

- Apertura della pratica di gestione delle anomalie;
- Contestualizzazione dell'anomalia riscontrata verificando se la stessa è dovuta ad attività di cantierizzazione (in corso d'opera) oppure a fattori esterni;
- Berifica della correttezza del dato mediante controllo della strumentazione e ripetizione eventuale della misura.

Nel caso in cui il parametro non presenti più alcuna anomalia, si procederà alla chiusura della medesima.

Qualora invece l'anomalia sia nuovamente riscontrata, si procederà in accordo con la Committente e con l'Organo di controllo, a tenere il parametro anomalo sotto controllo, eventualmente aumentando il numero delle campagne e verificando che il parametro rientri.

Nel caso in cui il parametro si mantenesse anomalo senza una giustificazione adeguata e legata alle lavorazioni in essere, si concorderà con la Committente e con l'Organo di controllo se e quale azione correttiva intraprendere.

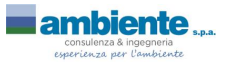

*Potenziamento della centrale di trigenerazione a servizio dello stabilimento Alcantara - Comune di Narni (TR) Piano di Monitoraggio Ambientale per la fase di cantiere*

# <span id="page-34-0"></span>**6 REPORT DI RESTITUZIONE DEI RISULTATI DEI MONITORAGGI**

La restituzione dei dati relativi al monitoraggio avverrà mediante emissione di report mensili riepilogativi dei vari rilievi eseguiti, suddivisi per matrice ambientale.

La relazione conterrà le seguenti informazioni:

- Descrizione delle attività di monitoraggio eseguite;
- Metodologie di prelievo e analisi dei parametri in oggetto;
- Presentazione dei risultati ottenuti ed eventuale elaborazione statistica;
- Cartografia risultati e documentazione fotografica;
- Conclusioni comprensive di un riepilogo sintetico dei risultati ottenuti dal monitoraggio, in cui si evidenzieranno le eventuali criticità riscontrate e una descrizione dello stato della componente monitorata.
- Verifica della conformità con i limiti normativi vigenti ed individuazioni di criticità sulla base dei risultati delle campagne precedenti (anche quella della fase AO);
- Descrizione delle eventuali misure adottate per la mitigazione degli impatti.

Nel report del monitoraggio Ante Operam verrà illustrato lo stato qualitativo di base della componente analizzata. Nei report relativi ai monitoraggi di corso d'opera verrà confrontato lo stato qualitativo rilevato con quello Ante Operam e contestualizzato con l'ambiente circostante.

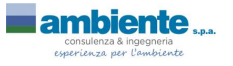

*Potenziamento della centrale di trigenerazione a servizio dello stabilimento Alcantara - Comune di Narni (TR) Piano di Monitoraggio Ambientale per la fase di cantiere*

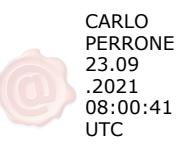

# TAVOLE

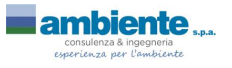

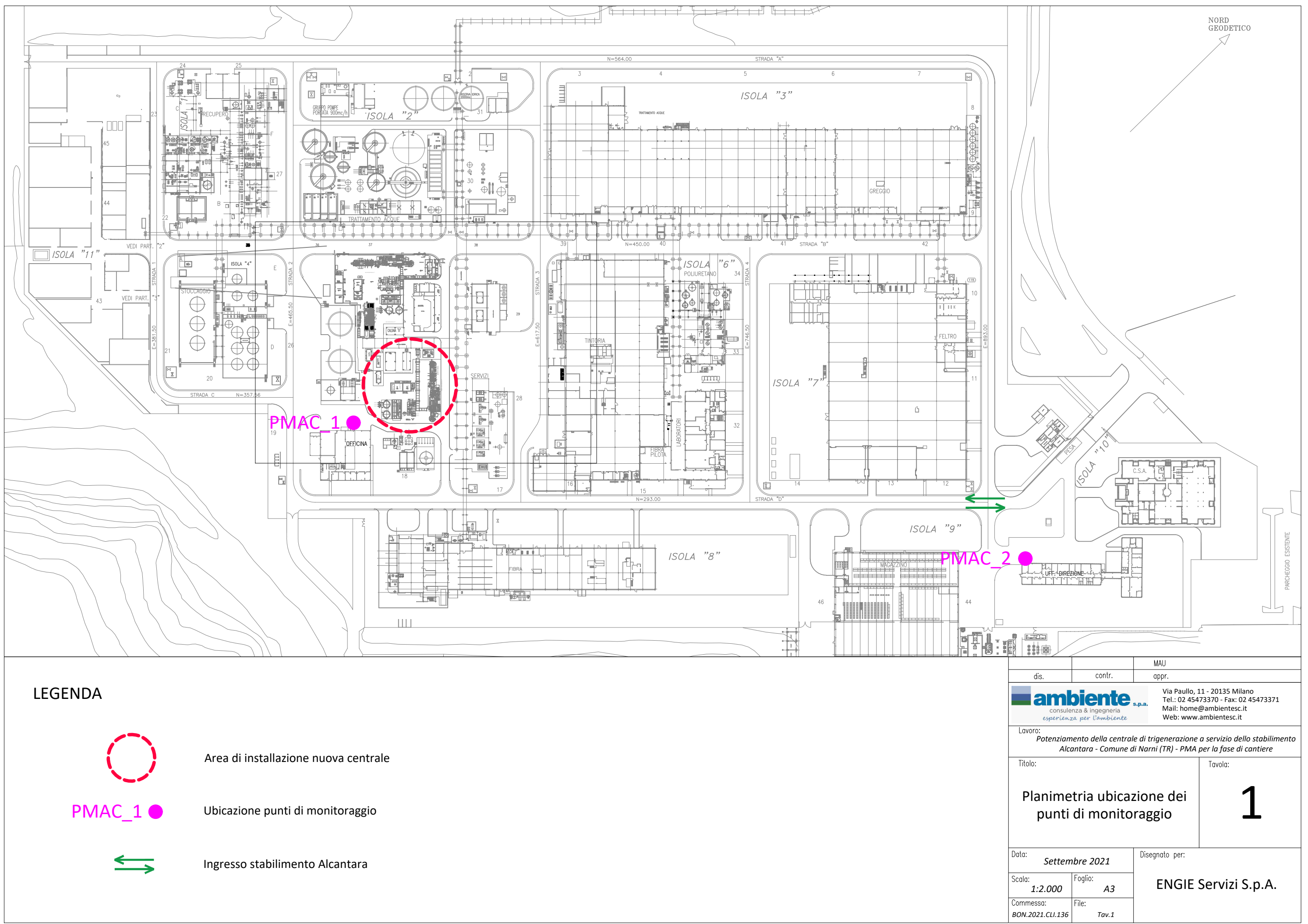

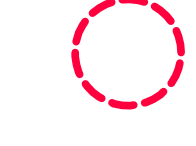